# Software

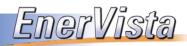

The EnerVista™ suite is designed to simplify every aspect of your workflow processes

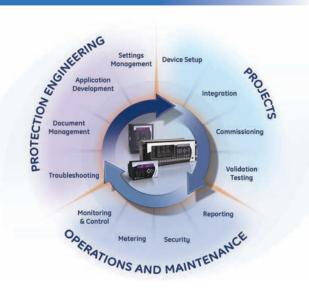

# LAUNCHPAD

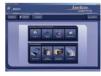

### Device Setup & Document Management Toolset

The EnerVista launchpad software is a powerful toolset used for the complete support and management of GE Multilin products. Support application including product software, manuals, and setting files management is used to ensure your important files are kept up-to-date and easily accessible. Site Management will allow you to properly maintain your asset and devices by providing real-time diagnostic data and reports.

# VIEWPOINT engineer

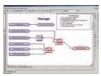

#### Logic, IEC61850 System Configuration and Real-Time Monitoring

Viewpoint Engineer is the most advanced tool for protection & control engineers and commissioning staff available. Use the full-featured Graphical Logic Designer to build and annotate complex Flexlogic™ and then observe it in real-time with the Graphical Logic Monitor. Use the System Designer option to design and annotate IEC61850 communication schemes, including ICD file import and SCD file export for non-GE IEDs.

### VIEWPOINT maintenance

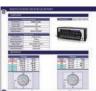

#### Security Auditing, Device and Asset Health Reporting and Fault Data Retrieval

Comprehensive Security Report outlines changes to device settings, including the MAC address if the change was made via Ethernet for compliance with NERC Critical Infrastructure Protection standards. Device and Asset Status Reports detail current and historical health for both the IED and the asset being protected.

# VIEWPOINT monitoring

#### Easy-to-Use Monitoring and Data Recording

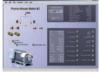

Viewpoint Monitoring provides simplified visualization of real-time data from all GE Multilin using ready-made Plug-and-Play screens. Built-in data logger, alarm annunciator and time synchronization round out this HMI package. Third-party devices can be incorporated using either generic Modbus RTU or Modbus TCP/IP or IEC61850 and optional OPC/DDE server connectivity can link to existing facility DCS or SCADA systems.

# **INTEGRATOR**

#### OPC Connectivity to Automation and Historian Applications

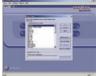

Seamless integration of GE Multilin and generic Modbus devices into existing DCS, SCADA systems and other data consumer applications (data historians, data visualization tools) using standard open OPC/DDE connectivity.

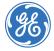

11

15

25

6

2

# LAUNCHSPAD

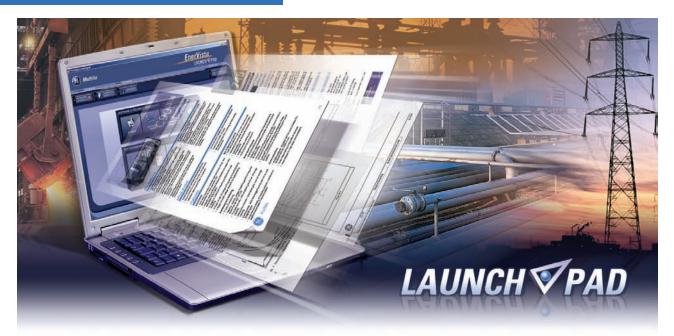

# **DEVICE SETUP, DOCUMENT & SITE MANAGEMENT TOOLSET**

The EnerVista™ Launchpad software is a powerful toolset used for the complete support and management of Multilin products. Support applications including product software, manuals, and setting files management used to ensure your important files are kept up-to-date and easily accessible. Site Management allows you to properly maintain your asset and devices by providing real-time diagnostic data and reports.

# **KEY BENEFITS**

- Provides a simple and intuitive method for configuring all Multilin devices
- Ensures setup software, manuals and other support documentation is available to you and is always up to date
- Supplies all the tools necessary for analyzing faults to get your equipment back up and running
- Provides Asset and Device management capability at the click of a button

# **KEY FEATURES**

- Configure and access all your Multilin devices from a single application
- Create and edit setting files offline or in real-time directly to your relays and meters
- Manage all of your support documents in a single reference library
- Provides an intuitive device health logic tool, which helps you to maximize your device capability.
- Receive automatic firmware, software, and hardware upgrade notices. Keep informed with the latest innovation and technology on your device when you register your Multilin products.
- Contains real-time metering, fault diagnostic and maintenance data for each connected device.

# LAUNCH **SPAD**

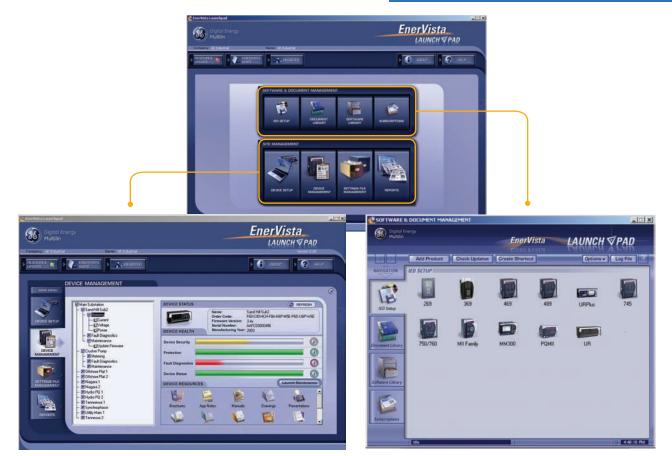

# Site Management

- Organize your protection devices with one interface
- Automated power system monitoring directly from Launchpad
- A management toolset for all Multilin devices settings
- Receive comprehensive Site and Device reports from Launchpad

# Software & Document Management

- Instantly identify, download, and install new versions of setup software when available with a single click
- Directly install new setup software and support documents without having to navigate to the website

# **Device Management & Health Logic**

The device metering window provides system critical and diagnostics data such as Current, Voltages, and Event Records at your finger tips. The device health logic monitors defined setpoints and actual values, then returns results in a graphical, user friendly display. This tool will help you maintain the minimum required setting and assist you to maximize your relay capabilities. The 4 categories that are monitored are:

| I Rew Site 1<br>→ I Sand Hill Sub                                                                                                    | 1. Device Security – This tool will prevent unauthorized access to your relay setpoint file.                                        |
|----------------------------------------------------------------------------------------------------|----------------------------------------------------------------------------------------------------|
| — I Metering<br>— ⊈lCurrent                                                                                                    | 2. Protection - This tool ensures your relay is configured with the minimum required protection settings.                           |
| Second Second Se | <b>3.</b> Fault Diagnostics – This feature monitors the main diagnostics tool in your relay and indicates when they are configured. |
| View Oscillography                                                                                                    | 4. Device Status - Ensures your protection relay is online and ready to protect your valuable assets.                               |
| Crusher Pump<br>Crusher Pump<br>Current<br>CVolkage<br>Power<br>Fault Diagnostics<br>View Vent Record<br>View Oscillography<br>View Oscillography<br>View Oscillography<br>Update Firmware                                                                                                    | DEVICE HEALTH Device Security Protection Fault Diagnostics Device Status                                                            |
| Device Metering Window                                                                                                    | DEVICE RESOURCES Device Health logic                                                                                                |

# LAUNCHSPAD

# Easily Configure and Manage your Multilin Setting Files

The setting file management tool comes standard with EnerVista Launchpad and provides a single platform to configure your Multilin protection device setting files. Additionally, you will have the ability to link related documents, such as specifications and equipment data sheets, to their respective protection device useful for day-to-day operation.

- Retrieve your device setting files and organize them according to the asset being protected
- Manage documents such as data sheets, and engineer white papers related to your protection device assets
- Access and save setpoint files for your devices regardless if the device is offline or online

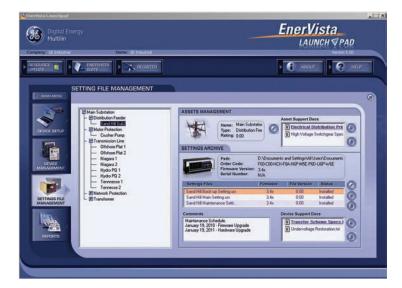

# **Site Reports**

Enervista Launchpad software can be used to generate comprehensive site reports for your install base and provide recommendations useful to determine upgrade and maintenance schedules for your assets and protection devices. With the click of a button, you can download critical data, which includes:

- Hardware upgrades and replacement recommendations
- Firmware upgrade recommendations, if applicable
- Complete Installed based configured by age and device type

#### LAUNCH SPAD 1 • 10 D60 Tennesse 2 D66:x03:HC+H2FH4P-N0H-55: 55: 760 Ublik Main 1 T60-x11:HCH+PFL1M-M0H-54: 55: M60 Stanbrophsers N00-H12:HCH+PFL1M-M0H-56: 55: 55: L60 Holds-HCH+PFL4M-M0H-56: 55: 55: D60 Hydro PQ 2 D66:503:HCH+PFL4M-R6H-95: 5:5: D60 Tennesse 2 N/A N/A N/A N/A N/A C70 Hydro PQ 1 C70-H00-HLH-RL-H4A-H8B-K5 C70 Hydro PQ 1 C70-H00-HLH-RL-H4A-H8B-S.S. C96 Nilegars 2 C66-H03-HCH-F3H-H47-P6K 5.5x L90 Nilegars 1 L90-H03-HCH-F3H-H47-P6K 5.5x N/A N/A N/A N/A N/4 D60 Offshore Plat 2 D60-K05-HUH-F8F-H6T-L8F-N6G-U6C-W2A 5.5x N/A N/A D60 Offshore Plat 2 060-M05-M04-M1 - 106-W28 5.5x L90 Offshore Plat 1 L90-H05-HCH-F8L-H68-M8F-P6A-U7S 5.5x N/A 75 8A-H6A-LXX- 3.4) F60 Sand Hill Sub2 F60-C00-HCH-F8A-H6P-MSE-3.4 x AAFC03 Sand Hill Sub2 F60-C00-HCH-F8A-H6P-MSE-SATURAS No. 2003 •

EnerVista

# **Device Setup**

# Organize your installed base devices with a single user-friendly interface.

Save precious time when establishing communications to your protection devices. Whether you have a small or large installed base, individual or networked connection, Device Setup will help you organize and manage your valuable assets:

- Manage your asset by organizing your site and protection device configurations
- Allows seamless communication with multiple devices
- Provides resources related to your protection scheme and individual protection device

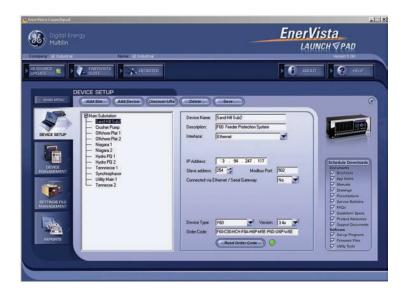

Digital Energ

# LAUNCHSPAD

# A Complete Up-To-Date Reference Library

EnerVista™ Launchpad will make sure that all necessary documents, setup programs and software tools are up-to-date by automatically retrieving them from our web site or Product CD, or by sending you an email whenever new information is available.

# Manage all of your Support Documents in a Single Desktop Library

Launchpad offers a complete library of document resources that is automatically updated and organized for you. The Document Library includes:

- Manuals
- Application Notes
- Service Bulletins
- Guideform Specifications
- Drawings
- Support Documents
- FAQ's
- Brochures

Launchpad's subscription application will keep you up-to-date on the new product resources as soon as they are available. Launchpad will allow you to sign up to receive notification about new information by one of the following methods:

- Alerting you whenever you open up EnerVista™ Launchpad
- Emailing you about the new resource available
- Automatically downloading new documents into Launchpad

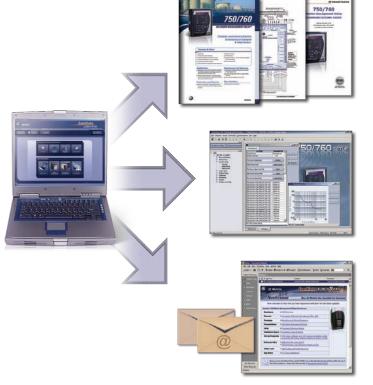

All critical information about Multilin products will be up to date and at your fingertips

# **Create Templates to Reduce Configuration Time**

The template creation tool included with EnerVista<sup>™</sup> Launchpad will greatly reduce the amount of time required to configure relays that are performing similar functions. The example below demonstrates how the time required to configure 10 similar relays can be reduced by up to one third using Launchpad templates.

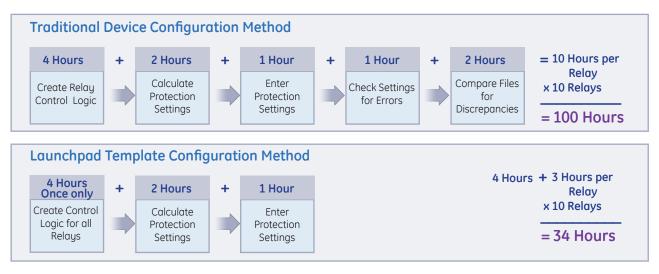

# VIEWPOINT

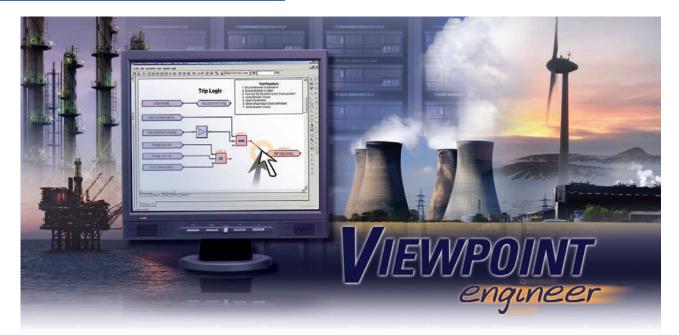

# SYSTEM CONFIGURATOR AND COMMISSIONING TOOLSET

Viewpoint Engineer is a set of tools that will allow you manage, configure, and test your UR and UR<sup>Plus</sup> relays at a system level in an easy to use graphical drag-and-drop environment. This software will streamline the steps required to configure devices, commission relays and manage the assets in your power system.

# **KEY BENEFITS**

- Reduce the amount of time required to create complex logic schemes
- Configure your IEC61850 devices at a system level using a single application
- Program Remote I/O communications for multiple relays in an intuitive graphical interface
- Simplify commissioning by identifying the status of the relay logic in real-time
- Test protection relaying at a system or substation level rather than as an isolated device

- Provides a means for managing all documentation about all assets in your substation
- Decreases the number of support documents engineers require for commissioning and maintenance
- Full online functionality including uploading and downloading of settings files, actual values and event record metering and monitoring, and firmware updates

# **KEY FEATURES**

- Configure UR, UR <sup>Plus</sup> and MM300 relays in an intuitive Graphical environment.
- Program Remote I/O relay communication settings for multiple devices in one simple step
- Evaluate the status of Flexlogic™ equations and Remote I/O messaging in real time
- Annotate UR, UR <sup>Plus</sup> and MM300 settings and store this documentation in the setting file.
- Link support documents to the System Designer Project to create a single location for substation asset management
- Reduce integration time by automatically detecting and configuring your UR devices

# System Designer

#### Design Control Logic at a System or Substation Level

The System Designer allows you to inter-connect the control logic distributed across multiple UR and UR<sup>Plus</sup> devices by programming Remote I/O messages in an intuitive, graphical drag-&-drop environment.

#### System Level Settings Configuration

- Design automation logic distributed across multiple UR and UR<sup>Plus</sup> devices
- Configure Remote I/O messaging in both the Sending and Receiving devices in one simple step
- View "Virtual Wiring" communication diagrams in a manner that is similar to hard wiring schematics

#### **Multiple Setting Files Created**

- Configure the settings for multiple UR and UR<sup>Plus</sup> devices at one time
- A separate setting file will be created for each UR device used in the System Logic Designer

#### **Connectivity Report**

The connectivity report provides a detailed report of all peer-to-peer mappings between the settings files associated with a project, including:

IEC61850 GSSE/GOOSE and UCA2 GOOSE messaging

emailing. A sparate PDF report will be generated for each UR or UR<sup>Plus</sup> device

#### **Document System Level Setting Diagrams**

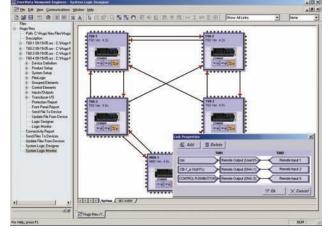

Configure Remote I/O communications for multiple relays in one easy drag-&drop step

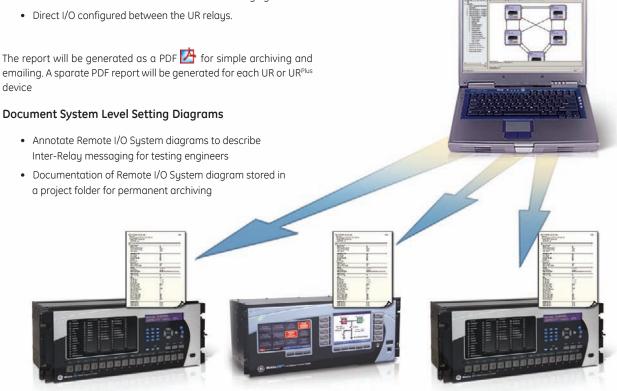

Viewpoint Engineer will create a separate setting file for each UR or UR<sup>Plus</sup> device that is configured in the System Designer. These setting files will contain all communication settings needed for Remote I/O communications

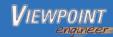

# **IEC61850** Configurator

### Import ICD and Generate SCD files using a single application

The IEC61850 enables system level configuration of the communications between all IEC61850 devices.

#### Importing ICD Files

- Import ICD files from any IEC61850 Compliant device
- Create a library of ICD files, organized by device location, device type, or project
- View file information in an easy to understand ICD viewer

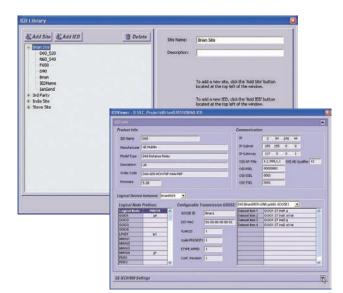

## Create SCD Files

- Organize files by creating projects. Project files contain all subnet communication parameters as well as the associated device ICD files
- Configure the communications between relays by having the IED's subscribe to the appropriate transmission GOOSE messages
- The saved project becomes the SCD file needed to generate the GOOSE reception settings files for the IED's in the system

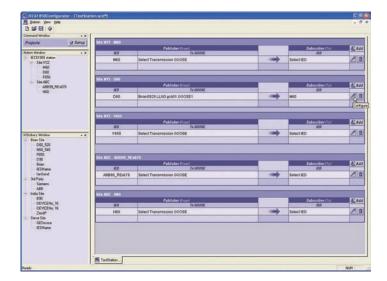

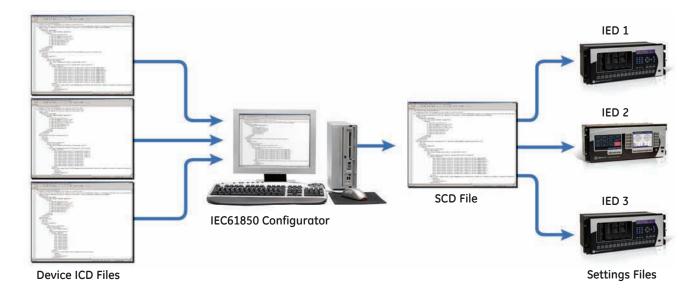

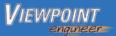

# Asset Manager

#### Manage all Assets in Your Substation or Power System

The Asset Manager will provide you with a tool to archive and manage critical information about any asset in your substation. All information in your power system can be stored in a Project Folder that can be shared between engineers and act as a single repository for any information required for your installed equipment.

#### Central Link to all Critical Information

- Create a Project folder that will act as a single location to reference all information about equipment in a substation
- Create an intuitive layout and navigation interface for your project by importing existing schematics or using the drawing tools provided
- Link documents, drawings, or setting files for all substation equipment into the project for complete system asset management
- Launch directly from the Asset Manager into the System Designer or Graphical Flexlogic<sup>™</sup> Designer for programming your devices

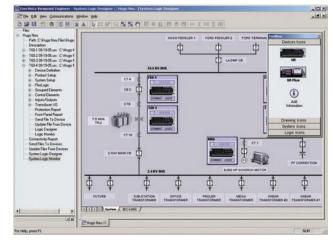

Create a Project that will identify, document, and archive information about all assets in your substation (relays, breakers, t ransformers etc.)

# Graphical Flexlogic<sup>™</sup> Designer

#### Design Flexlogic<sup>™</sup> with Drag-&-Drop Ease

Simplify the process of creating complex control logic for substation automation in your UR, UR<sup>Plus, and MM300</sup> relays to perform functions such as advanced tripping, reclosing, interlocking, and transfer schemes.

#### Simplified Control Logic Creation

- Create FlexLogic<sup>™</sup> with drag-and-drop ease
- Connect outputs of Flexlogic™ equations directly to contact outputs and LEDs
- Configure logic over multiple worksheets to keep logic structured and organized

#### **Documentation of Settings**

- Annotate control logic with documentation and graphics
- Store all settings documentation directly in the relay's setting files

#### **Powerful Intuitive Complier**

- Optimizes Flexlogic™ equations to use as few lines as necessary
- Detects and alerts user of errors and problems in Flexlogic<sup>™</sup> design

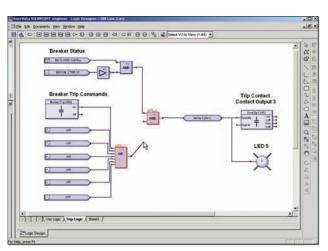

Design and document relay control logic in an intuitive drag-and-drop interface

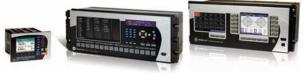

MM300, Universal Relay, and UR<sup>Plus</sup>

# Logic Analyzer

#### Real-Time Feedback of Flexlogic™ Status

When connected to your UR, UR<sup>Plus</sup>, and MM300 relays, Viewpoint Engineer will provide real-time feedback of the status of the Flexlogic<sup>™</sup> inputs, logic gates, timers, latches and outputs for every equation in the relay.

#### Simplified Troubleshooting

- Follow the operation of your relay through each step of the Flexlogic<sup>™</sup> equations
- Detect problems in wiring or programming by viewing the status of all inputs in one screen
- Determine which inputs are causing each logic gate to be asserted
- Identify the logic that is causing the relay to not act as expected

#### Real-Time Feedback of Peer-to-Peer Message Status

Connecting Viewpoint Engineer to the local area network allows you to receive real-time feedback of the status of Remote I/O messages from both the relay sending the message and the relay receiving the Remote I/O message.

#### Simplified System Troubleshooting

- Determine the status of all Remote I/O messages sent to other devices in the network
- Verifies that Remote I/O signals are received and interpreted correctly by the intended devices
- Reads settings from UR and UR<sup>Plus</sup> devices on the network and automatically creates a Remote I/O System Diagram
- Analyzes the settings in all UR and UR<sup>Plus</sup> devices and verifies correct programming between sending and receiving devices

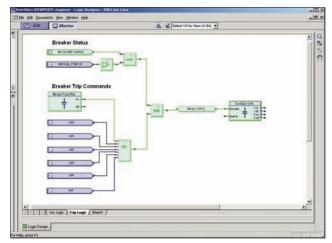

Relay internal logic represented visually to simplify commissioning and troubleshooting

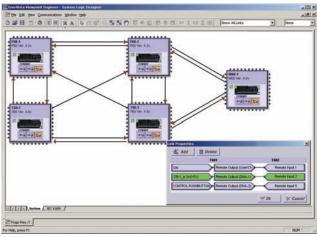

Analyze the status of Remote I/O messages from both the Sending and Receiving devices in Real- Time

#### VPE Viewpoint Engineer for UR Relays VPE - UR Plus Viewpoint Engineer for UR Plus Relays **VPE - MM300** Viewpoint Engineer for MM300 Relays 1 Single License 5 5 Pack 10 10 Pack 50 50 Pack No System Designer System Designer Option/IEC61850 Configurator Additional 1 Year Updates G1

# Viewpoint Engineer Software Selection Guide

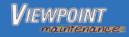

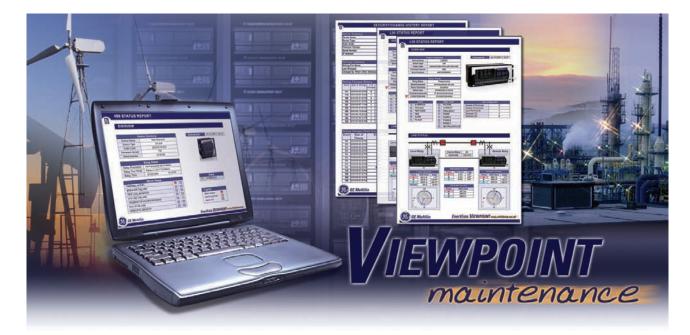

# TROUBLESHOOTING AND REPORTING TOOLS

Viewpoint Maintenance is a must-have tool for any integrators or electrical staff involved in power system protection and maintenance. This software increases the security of your relays, reports your device's operating status and simplifies the steps to troubleshoot your device.

# **KEY BENEFITS**

- Reduce the time required to perform maintenance on your device
- Increase the security of your relays by identifying relay settings that have been changed
- Avoid costly downtime by reducing the time required to collect data for troubleshooting faults
- Improve maintenance scheduling by prioritizing service needed for your power system equipment
- Identify potential system problems before they become critical

# **KEY FEATURES**

- Security Audit Trail tracks settings and configuration changes, who changed them, and the time and method of the change
- Single button click to download and compile all fault diagnostics into a single zip file for easy sharing with engineers who can help assess system problems
- Retrieve critical system information that will help asses potential system faults
- On-line and hard copy reports for easy viewing
- Easily identify the file name of the settings file loaded on the relays
- Support for the following GE Multilin IEDs: MM300, 350, 369, 469, 489, 745, 750/760, PQM II, B30, C30, C60, C70, C90 Plus, D30, D60, D90 Plus, F35, F60, G30, G60, L30, L60, L90, M60, N60, T35, T60\*

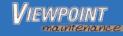

# Security Audit Trail\*

The Security Audit Trail feature in Viewpoint Maintenance is the first of it's kind, automatically tracking the details of settings changes to your relays along with the MAC address of the user who changed them. This traceability helps map out where a problem may have occurred and will help improve maintenance procedures to prevent them from happening again. This is also a valuable tool for ensuring the system configuration is the same as when it was commissioned.

#### Security Audit Trail Features:

- Date and time of hardware, firmware or setting changes made to your relays
- Logging of the MAC address of computers making settings changes
- Track method of how settings changes were made (*i.e.* keypad, serial port, Ethernet)
- Printer-friendly option to view hard copy reports
- Filter by date to identify changes to settings over time
- Ability to identify the name of settings files for accurate identification

| Device Summary<br>Device Name:<br>Device Type:<br>Order Code:<br>Firmware Version:<br>Serial Number:                                                                                                    | UR                                                                                                    | t Lane 2                   |                                                                                                    |                                                                                                    |                                                                                                    |                                                                                                    |   |   | and the second second s |
|----------------------------------------------------------------------------------------------------|----------------------------------------------------------------------------------------------------|----------------------------|----------------------------------------------------------------------------------------------------|----------------------------------------------------------------------------------------------------|----------------------------------------------------------------------------------------------------|----------------------------------------------------------------------------------------------------|---|---|----------------------------------------------------------------------------------------------------|
| Order Code:<br>Firmware Version:<br>Serial Number:                                                                                                    | UR<br>L90                                                                                                    |                            |                                                                                                    |                                                                                                    |                                                                                                    |                                                                                                    |   | • | Description of the GE Multilin Relay                                                                                                    |
| Firmware Version:<br>Serial Number:                                                                                                    |                                                                                                    |                            |                                                                                                    |                                                                                                    |                                                                                                    |                                                                                                    |   |   |                                                                                                    |
| Serial Number:                                                                                                    | 4.60                                                                                                    | H03HDH-H6A-W               | NYC                                                                                                    |                                                                                                    | S-IN all Property                                                                                                    |                                                                                                    |   |   | Equipment Name                                                                                                    |
|                                                                                                    |                                                                                                    | 1                          |                                                                                                    |                                                                                                    | 1110-                                                                                                    |                                                                                                    |   |   | <ul> <li>Relay Model Number and Firmware version</li> </ul>                                                                                                    |
|                                                                                                    | MAG                                                                                                    | GC0400000127               |                                                                                                    |                                                                                                    | TRABER DESCRIPTION OF                                                                                                    |                                                                                                    |   |   | <ul> <li>Relay Serial Number</li> </ul>                                                                                                    |
| P Address:                                                                                                    | 3. 9                                                                                                    | 4.247.167                  |                                                                                                    |                                                                                                    |                                                                                                    | 1.1                                                                                                    |   |   |                                                                                                    |
| Gettings Summary                                                                                                    |                                                                                                    |                            |                                                                                                    |                                                                                                    |                                                                                                    |                                                                                                    | - | • | Summary of the last time the                                                                                                    |
| letting File Name:                                                                                                    | FAS                                                                                                    | ST_LINE-2.urs              |                                                                                                    |                                                                                                    |                                                                                                    |                                                                                                    |   |   | configuration was changed                                                                                                    |
| ast Changed:                                                                                                    |                                                                                                    |                            | 03.070200 via Ether                                                                                                    | net                                                                                                    |                                                                                                    |                                                                                                    |   |   |                                                                                                    |
| hanged by Whom (MAC Address):                                                                                                    | 000                                                                                                    | 8742D6FD0                  |                                                                                                    |                                                                                                    |                                                                                                    |                                                                                                    |   |   | <ul> <li>Name of settings file</li> </ul>                                                                                                    |
|                                                                                                    |                                                                                                    |                            |                                                                                                    |                                                                                                    |                                                                                                    |                                                                                                    |   |   | <ul> <li>Who loaded the file</li> </ul>                                                                                                    |
|                                                                                                    |                                                                                                    |                            |                                                                                                    |                                                                                                    |                                                                                                    |                                                                                                    |   |   | <ul> <li>When the file was loaded</li> </ul>                                                                                                    |
| Setting Changes History                                                                                                    |                                                                                                    |                            |                                                                                                    |                                                                                                    |                                                                                                    |                                                                                                    |   |   |                                                                                                    |
| Event Date of Change # of Change                                                                                                    |                                                                                                    |                            | Inged by Whom<br>IAC address)                                                                                                    | Filename Uploaded                                                                                                    | Status                                                                                                    | Firm.<br>Version                                                                                                    |   |   |                                                                                                    |
| 144 09/09/05 02:18 PM 15                                                                                                    | No                                                                                                    | Ethernet 00                | 008742D6FD0                                                                                                    | FAST_LINE-2.urs                                                                                                    | In Service                                                                                                    | 4.60                                                                                                    |   | - | Listen of last 10 secures as the                                                                                                    |
| 143 08/26/05 09:15 AM 1                                                                                                    | No                                                                                                    | Keypad                     |                                                                                                    | TAST_LINE-ZUIS                                                                                                    | In Service                                                                                                    | 4.60                                                                                                    |   |   | History of last 10 occurrences the                                                                                                    |
| 142 08/25/05 08:29 AM 1                                                                                                    | No                                                                                                    | Keypad                     |                                                                                                    |                                                                                                    | In Service                                                                                                    | 4.60                                                                                                    |   |   | configuration was changed                                                                                                    |
| 141 08/25/05 06:02 AM 1                                                                                                    | No                                                                                                    | Keypad                     |                                                                                                    |                                                                                                    | In Service                                                                                                    | 4.60                                                                                                    |   |   | Date and time of configuration change                                                                                                    |
| 140 08/24/05 09:45 AM 18                                                                                                    | No                                                                                                    |                            | BODOD2EA63                                                                                                    | FAST LINE-2.urs                                                                                                    | In Service                                                                                                    | 4.60                                                                                                    |   |   | 2 2                                                                                                    |
| 139 08/09/05 05:12 AM 3                                                                                                    | No                                                                                                    | Ethernet 00                | BODOD2EA63                                                                                                    | Contract Contract Contract                                                                                                    | Out of                                                                                                    | 4.60                                                                                                    |   |   | Number of settings changed at this time                                                                                                    |
| 138 08/09/05 03:12 AM 16                                                                                                    | No                                                                                                    | Ethernet 00                | BODOD2EA63                                                                                                    |                                                                                                    | Service<br>Out of<br>Service                                                                                                    | 4.60                                                                                                    |   |   | <ul> <li>Method used to change the relay settings</li> </ul>                                                                                                    |
| 137 09/09/05 02:30 PM 22                                                                                                    | NO                                                                                                    |                            |                                                                                                    |                                                                                                    |                                                                                                    |                                                                                                    |   |   |                                                                                                    |
|                                                                                                    | No                                                                                                    | Ethernet 00                | 008749784BF                                                                                                    |                                                                                                    | Out of<br>Service                                                                                                    | 4.60                                                                                                    |   |   | <ul> <li>MAC address of computer sending setting</li> </ul>                                                                                                    |
| 136 09/09/05 02:30 PM 12                                                                                                    |                                                                                                    |                            | 008749784BF<br>008749784BF                                                                                                    |                                                                                                    | Service<br>Out of                                                                                                    | 4.60<br>4.80                                                                                                    |   |   |                                                                                                    |
| 136         09/09/05 02:30 PM         12           135         09/09/05 02:30 PM         3                                                                                                    | No<br>No<br>No                                                                                                    | Ethernet 00                |                                                                                                    |                                                                                                    |                                                                                                    |                                                                                                    | 6 |   | <ul> <li>Name of the setting file sent to the Relay</li> <li>The relay status after the settings change</li> </ul>                                                                                                    |
| 136 09/09/05 02:30 PM 12                                                                                                    | No<br>No<br>No                                                                                                    | Ethernet 00<br>Ethernet 00 | 008749784BF                                                                                                    | llem                                                                                                    | Service<br>Out of<br>Service<br>Out of                                                                                                    | 4.80                                                                                                    | 4 | • | • Name of the setting file sent to the Relay                                                                                                    |
| 136         09/09/05 02:30 PM         12           135         09/09/05 02:30 PM         3           Setting Changes Detail H                                                                                                    | No<br>No<br>No                                                                                                    | Ethernet 00<br>Ethernet 00 | 0087497848F<br>080D0D2EA63                                                                                                    | Item<br>Auxiliary UV 1 Events                                                                                                    | Service<br>Out of<br>Service<br>Out of<br>Service                                                                                                    | 4.80<br>4.60<br>Address                                                                                                    | - | • | <ul> <li>Name of the setting file sent to the Relay</li> <li>The relay status after the settings change</li> <li>Detailed description of all changes<br/>made to the relay's configuration</li> </ul>                                                                                                    |
| 136         09/09/05 02:30 PM         12           135         09/09/05 02:30 PM         3           Setting Changes Detail H           Levent           Date of Change                                                                                                    | No<br>No<br>No<br>listory<br>Old Value                                                                                                    | Ethernet 00<br>Ethernet 00 | 008749784BF<br>DB0D0D2EA63                                                                                                    | 1                                                                                                    | Service<br>Out of<br>Service<br>Out of<br>Service<br>Modbus                                                                                                    | 4.80<br>4.60<br>Address<br>620                                                                                                    | - | • | <ul> <li>Name of the setting file sent to the Relay</li> <li>The relay status after the settings change</li> <li>Detailed description of all changes<br/>made to the relay's configuration</li> <li>Date and time of configuration change</li> </ul>                                                                                                    |
| 136         09/09/05 02:30 PM         12           135         09/09/05 02:30 PM         3           Setting Changes Detail H           Levent           Date of Change         4           144         09/09/05 02:18 PM           144         09/09/05 02:18 PM           144         09/09/05 02:18 PM                                                                                                    | No<br>No<br>No<br>Old Value<br>Disabled<br>Disabled                                                                                                    | Ethernet 000               | New Value Enabled Enabled Enabled                                                                                                    | Auxiliary UV 1 Events<br>Auxiliary UV 1 Function<br>Neutral OV 1 Events                                                                                                    | Modbus<br>0x6<br>0x6<br>0x7<br>0x7<br>0x7<br>0x7<br>0x7<br>0x7<br>0x7<br>0x7<br>0x7<br>0x7<br>0x7                                                                                                    | 4.80<br>4.60<br>Address<br>620<br>620<br>990                                                                                                    |   | • | <ul> <li>Name of the setting file sent to the Relay</li> <li>The relay status after the settings change</li> <li>Detailed description of all changes<br/>made to the relay's configuration</li> <li>Date and time of configuration change</li> <li>Description of the setting that was chang</li> </ul>                                                                                                    |
| 138         09/09/05 02:30 PM         12           135         09/09/05 02:30 PM         3           Setting Changes Detail H           Event         Date of Change           144         09/09/05 02:18 PM           144         09/09/05 02:18 PM           144         09/09/05 02:18 PM           144         09/09/05 12:16 PM           144         09/09/05 12:14 PM           144         09/09/05 12:14 PM                                                                                                    | No<br>No<br>No<br>Old Value<br>Disabled<br>Disabled<br>Disabled<br>0.300 p.u.                                                                                              | Ethernet 000               | New Value Enabled Enabled Enabled Enabled 0.55 p.u.                                                                                                    | Auxiliary UV 1 Events<br>Auxiliary UV 1 Function<br>Neutral OV 1 Events<br>Neutral OV 1 Pickup                                                                                                    | Madbus Ox6 Ox6 Ox6 Ox6 Ox6 Ox6 Ox6 Ox6 Ox6 Ox6                                                                                                    | 4.80<br>4.60<br>Address<br>620<br>620<br>900<br>900                                                                                                    | - | • | <ul> <li>Name of the setting file sent to the Relay</li> <li>The relay status after the settings change</li> <li>Detailed description of all changes<br/>made to the relay's configuration</li> <li>Date and time of configuration change</li> <li>Description of the setting that was chang</li> <li>Setting value before change was made</li> </ul>                                                                                                    |
| 138         09/09/05 02:30 PM         12           135         09/09/05 02:30 PM         3           Setting Changes Dotalil H           Event         Date of Change           144         09/09/05 02:18 PM           144         09/09/05 02:18 PM           144         09/09/05 02:18 PM           144         09/09/05 02:12 PM           144         09/09/05 12:24 PM           144         09/09/05 12:24 PM           144         09/09/05 12:24 PM           144         09/09/05 12:24 PM                                                                                                    | No<br>No<br>No<br>Old Value<br>Disabled<br>Disabled<br>0.300 p.u.<br>Disabled                                                                                              | Ethernet 000               | New Value Enabled Enabled O.55 p.u. Enabled                                                                                                    | Auxiliary UV 1 Events<br>Auxiliary UV 1 Function<br>Neutral OV 1 Events<br>Neutral OV 1 Pickup<br>Neutral OV 1 Function                                                                                                    | Madbus Madbus Madbus Madbus Madbus Madbus 0x6 0x6 0x6 0x6 0x6 0x6 0x6 0x6 0x6 0x6                                                                                                    | 4.80<br>4.60<br>Address<br>620<br>620<br>900<br>900                                                                                                    | - | • | <ul> <li>Name of the setting file sent to the Relay</li> <li>The relay status after the settings change</li> <li>Detailed description of all changes<br/>made to the relay's configuration</li> <li>Date and time of configuration change</li> <li>Description of the setting that was chang</li> </ul>                                                                                                    |
| 138         09/09/05 02:30 PM         12           135         09/09/05 02:30 PM         3           Otting Changes Detail H           Event         Date of Change           144         09/09/05 02:18 PM         144           144         09/09/05 02:18 PM         144           144         09/09/05 12:16 PM         144           144         09/09/05 12:16 PM         144           144         09/09/05 12:16 PM         144           144         09/09/05 12:16 PM         144           144         09/09/05 12:16 PM         144           144         09/09/05 02:18 0M         1144           144         09/09/05 02:05 0M         115                                                                                                    | No<br>No<br>No<br>Old Value<br>Disabled<br>Disabled<br>Disabled<br>Disabled<br>Not Programmed                                                                              | Ethernet 000               | New Value Enabled Enabled 0.55 p.u. Enabled rrogrammed                                                                                                    | Auxiliary UV 1 Events<br>Auxiliary UV 1 Function<br>Neutral OV 1 Events<br>Neutral OV 1 Pickup<br>Neutral OV 1 Pickup<br>Neutral OV 1 Function<br>Relay Programmed State                                                                                                    | Service<br>Out of<br>Service<br>Out of<br>Service<br>Modbus<br>Ox6<br>Ox6<br>Ox6<br>Ox6<br>Ox6<br>Ox6                                                                                                    | 4.80<br>4.80<br>Address<br>620<br>620<br>900<br>900<br>900<br>350                                                                                                    |   | • | <ul> <li>Name of the setting file sent to the Relay</li> <li>The relay status after the settings change</li> <li>Detailed description of all changes<br/>made to the relay's configuration</li> <li>Date and time of configuration change</li> <li>Description of the setting that was chang</li> <li>Setting value before change was made</li> <li>Setting value after change was made</li> </ul>                                                                                                    |
| 138         09/09/05 02:30 PM         12           135         09/09/05 02:30 PM         3           Inter of Change           144         09/09/05 02:18 PM           144         09/09/05 02:18 PM           144         09/09/05 02:18 PM           144         09/09/05 02:18 PM           144         09/09/05 12:10 PM           144         09/09/05 12:10 PM           144         09/09/05 12:10 PM           144         09/09/05 12:10 PM           144         09/09/05 12:05 PM           144         09/09/05 12:05 PM           144         09/09/05 12:05 PM           144         09/09/05 12:05 PM           144         09/09/05 12:05 PM                                                                                                    | No<br>No<br>No<br>Disabled<br>Disabled<br>Disabled<br>Disabled<br>Not Programmed<br>None                                                                                   | Ethernet 000               | New Value Enabled Enabled 0.55 p.u. Enabled rogrammed F5                                                                                                    | Auxiliary UV 1 Events<br>Auxiliary UV 1 Function<br>Neutral OV 1 Events<br>Neutral OV 1 Pickup<br>Neutral OV 1 Pickup<br>Neutral OV 1 Pickup<br>Source x Auxiliary VT                                                                                                    | Medbus Ox6 Ox6 Ox6 Ox6 Ox6 Ox6 Ox6 Ox6 Ox6 Ox6                                                                                                    | 4.80<br>4.80<br>Address<br>620<br>620<br>900<br>900<br>900<br>900<br>900<br>900<br>900<br>900<br>900                                                                     |   | • | <ul> <li>Name of the setting file sent to the Relay</li> <li>The relay status after the settings change</li> <li>Detailed description of all changes<br/>made to the relay's configuration</li> <li>Date and time of configuration change</li> <li>Description of the setting that was chang</li> <li>Setting value before change was made</li> </ul>                                                                                                    |
| 138         09/09/05 02:30 PM         12           135         09/09/05 02:30 PM         3           Inter of Change           144         09/09/05 02:18 PM           144         09/09/05 02:18 PM           144         09/09/05 02:18 PM           144         09/09/05 12:10 PM           144         09/09/05 12:10 PM           144         09/09/05 12:10 PM           144         09/09/05 10:24 PM           144         09/09/05 10:24 PM           144         09/09/05 10:24 PM           144         09/09/05 10:24 PM           144         09/09/05 10:24 PM           144         09/09/05 10:04 PM           144         09/09/05 10:05 AM           144         09/09/05 00:05 AM           144         09/09/05 00:05 AM                                                                                                    | No<br>No<br>No<br>Old Value<br>Disabled<br>Disabled<br>Disabled<br>Disabled<br>Not Programmed                                                                              | Ethernet 000               | New Value Enabled Enabled 0.55 p.u. Enabled rrogrammed                                                                                                    | Auxiliary UV 1 Events<br>Auxiliary UV 1 Function<br>Neutral OV 1 Events<br>Neutral OV 1 Pickup<br>Neutral OV 1 Pickup<br>Neutral OV 1 Function<br>Relay Programmed State                                                                                                    | Service<br>Out of<br>Service<br>Out of<br>Service<br>Modbus<br>Ox6<br>Ox6<br>Ox6<br>Ox6<br>Ox6<br>Ox6                                                                                                    | 4.80<br>4.60<br>Address<br>620<br>620<br>900<br>900<br>900<br>900<br>980<br>58A<br>58A                                                                                   | - | • | <ul> <li>Name of the setting file sent to the Relay</li> <li>The relay status after the settings change</li> <li>Detailed description of all changes<br/>made to the relay's configuration</li> <li>Date and time of configuration change</li> <li>Description of the setting that was chang</li> <li>Setting value before change was made</li> <li>Setting value after change was made</li> <li>Convenient File Format</li> </ul>                                                                                                    |
| 138         09/09/05 02:30 PM         12           135         09/09/05 02:30 PM         3           Setting Changes Detail H           Letting Changes Detail H           Tetting Changes Detail H           144         09/09/05 02:16 PM           144         09/09/05 02:16 PM           144         09/09/05 02:16 PM           144         09/09/05 12:16 PM           144         09/09/05 12:10 PM           144         09/09/05 12:10 PM           144         09/09/05 10:05 AM           144         09/09/05 10:05 AM           144         09/09/05 03:05 AM           144         09/09/05 03:05 AM           144         09/09/05 03:05 AM           144         09/09/05 03:05 AM           144         09/09/05 03:05 AM           144         09/09/05 03:05 AM           144         09/09/05 03:05 AM           144         09/09/05 03:05 AM                                                                                                    | No<br>No<br>No<br>Old Value<br>Disabled<br>Disabled<br>Disabled<br>0,300 p.u.<br>Disabled<br>Not Programmed<br>Not Programmed<br>Not Programmed                            | Ethernet 000               | 0087497848F<br>880D0D22A83<br>Enabled<br>Enabled<br>Enabled<br>Enabled<br>Co.55 p.u.<br>Enabled<br>F5<br>F5<br>F5                                                                                                    | Auxiliary UV 1 Events<br>Auxiliary UV 1 Function<br>Neutral OV 1 Events<br>Neutral OV 1 Function<br>Relay Programmed State<br>Source x Auxiliary VT<br>Source x Phase VT                                                                                                    | Service           Out of learning           Out of learning           Out of learning           Medbus           Oxte           Oxte           Oxte           Oxte           Oxte           Oxte           Oxte           Oxte           Oxte           Oxte           Oxte           Oxte           Oxte           Oxte           Oxte           Oxte           Oxte                                                                                                    | 4.80<br>4.60<br>Address<br>620<br>620<br>900<br>900<br>900<br>900<br>900<br>9260<br>58A<br>58A<br>58A                                                                    | 3 | • | <ul> <li>Name of the setting file sent to the Relay</li> <li>The relay status after the settings change</li> <li>Detailed description of all changes<br/>made to the relay's configuration</li> <li>Date and time of configuration change</li> <li>Description of the setting that was chang</li> <li>Setting value before change was made</li> <li>Setting value after change was made</li> <li>Convenient File Format</li> <li>On-line and off-line copies</li> </ul>                                                                                                    |
| 136         09/09/05 02:30 PM         12           135         09/09/05 02:30 PM         3           Internet of Change           Internet of Change           144         09/09/05 02:18 PM           144         09/09/05 02:18 PM           144         09/09/05 02:18 PM           144         09/09/05 12:45 PM           144         09/09/05 12:45 PM           144         09/09/05 12:10 PM           144         09/09/05 12:10 PM           144         09/09/05 02:18 PM           144         09/09/05 02:08 AM           144         09/09/05 02:08 AM           144         09/09/05 02:08 AM           144         09/24/05 09:48 AM           144         09/24/05 02:08 CM           144         09/24/05 02:08 AM           144         08/24/05 02:08 CM                                                                                                    | No<br>No<br>Old Value<br>Disabled<br>Disabled<br>Disabled<br>Disabled<br>None<br>None<br>None                                                                              | Ethernet 000               | New Value Enabled Enabled Enabled Enabled Enabled Fnabled Fnabled F5 F5 F1 F1 F1                                                                                                    | Auxiliary UV 1 Events<br>Auxiliary UV 1 Function<br>Neutral OV 1 Pickup<br>Neutral OV 1 Pickup<br>Neutral OV 1 Function<br>Relay Programmed State<br>Source x Auxiliary VT<br>Source x Brase VT<br>Source x Ground CT                                                                                                    | Modbus           0x6         0x6           Modbus         0x6           0x6         0x6           0x6         0x6           0x6         0x6           0x6         0x6           0x6         0x6           0x6         0x6           0x6         0x6           0x6         0x6           0x4         0x4                                                                                                    | 4.80<br>4.60<br>Address<br>620<br>900<br>900<br>900<br>3ED<br>58A<br>58A<br>58A<br>58A                                                                                   | - | • | <ul> <li>Name of the setting file sent to the Relay</li> <li>The relay status after the settings change</li> <li>Detailed description of all changes<br/>made to the relay's configuration</li> <li>Date and time of configuration change</li> <li>Description of the setting that was chang</li> <li>Setting value before change was made</li> <li>Setting value after change was made</li> <li>Convenient File Format</li> </ul>                                                                                                    |
| 138         09/09/05 02:30 PM         12           135         09/09/05 02:30 PM         3           Setting Changes Detail H           144         09/09/05 02:16 PM           144         09/09/05 02:18 PM           144         09/09/05 02:18 PM           144         09/09/05 02:18 PM           144         09/09/05 02:18 PM           144         09/09/05 12:10 PM           144         09/09/05 12:10 PM           144         09/09/05 12:10 PM           144         09/09/05 12:45 PM           144         09/09/05 12:10 PM           144         09/09/05 00:03 AM           144         09/09/05 00:03 AM           144         09/24/05 00:49 AM           144         08/24/05 00:49 AM           144         08/24/05 00:12 AM           144         08/24/05 00:12 AM           144         08/24/05 00:12 AM           144         08/24/05 00:12 AM           144         08/24/05 00:12 AM                                                                                                    | No<br>No<br>No<br>Old Value<br>Disabled<br>Disabled<br>Disabled<br>No<br>Disabled<br>No<br>No<br>Programmed<br>None<br>None<br>None                                        | Ethernet 000               | 0087497848F<br>B80D0022483<br>Enabled<br>Enabled<br>Enabled<br>Enabled<br>0.55 p.u.<br>Enabled<br>7697<br>F5<br>F1<br>F1<br>F1<br>F1                                                                                                    | Auxiliary UV 1 Events<br>Auxiliary UV 1 Function<br>Neutral OV 1 Events<br>Neutral OV 1 Pickup<br>Neutral OV 1 Pickup<br>Neutral OV 1 Pickup<br>Neutral OV 1 Function<br>Relay Programmed State<br>Source x Auxiliary VT<br>Source x Anaw VT<br>Source x Phase CT                                                                                                    | Service<br>Service<br>Modbus<br>Modbus<br>0x6<br>0x6<br>0x6<br>0x6<br>0x6<br>0x6<br>0x6<br>0x6<br>0x6<br>0x6                                                                                                    | 4.80<br>4.60<br>Address<br>620<br>620<br>900<br>900<br>900<br>900<br>900<br>900<br>900<br>900<br>900<br>9                                                                |   | • | <ul> <li>Name of the setting file sent to the Relay</li> <li>The relay status after the settings change</li> <li>Detailed description of all changes<br/>made to the relay's configuration</li> <li>Date and time of configuration change</li> <li>Description of the setting that was chang</li> <li>Setting value before change was made</li> <li>Setting value after change was made</li> <li>Convenient File Format</li> <li>On-line and off-line copies</li> </ul>                                                                                                    |
| 138         09/09/05 02:30 PM         12           135         09/09/05 02:30 PM         3           Setting Changes Detail H           Event         Date of Change           144         09/09/05 02:18 PM           144         09/09/05 02:18 PM           144         09/09/05 02:18 PM           144         09/09/05 12:18 PM           144         09/09/05 12:18 PM           144         09/09/05 12:19 PM           144         09/09/05 11:05 AM           144         09/09/05 11:05 AM           144         09/09/05 03:05 AM           144         09/09/05 03:05 AM           144         09/09/05 03:05 AM           144         09/09/05 03:05 AM           144         09/24/05 03:05 AM           144         08/24/05 03:05 AM           144         08/24/05 11:22 PM           144         08/24/05 11:22 PM           144         08/24/05 11:22 PM           144         08/24/05 11:20 PM                                                                                                    | No<br>No<br>No<br>Disabled<br>Disabled<br>Disabled<br>Disabled<br>No<br>No<br>None<br>None<br>None<br>None                                                                 | Ethernet 000               | 0087497848F           B8000022483           Enabled           Enabled           Enabled           S5 p.u.           Enabled           Trogrammed           F5           F1           F1           F5           F1           F5                                                                                                    | Auxiliary UV 1 Events<br>Auxiliary UV 1 Function<br>Neutral OV 1 Events<br>Neutral OV 1 Pickup<br>Neutral OV 1 Pickup<br>Neutral OV 1 Pickup<br>Source x Auxiliary VT<br>Source x Anxiliary VT<br>Source x Phase CT<br>Source x Auxiliary VT                                                                                                    | Service           Out of U           Service           Service           Service           Nodbus           Ox86           Ox86                                                                                                    | 4.80<br>4.80<br>620<br>620<br>900<br>900<br>900<br>900<br>900<br>950<br>58A<br>58A<br>58A<br>58A<br>58A<br>583                                                           |   | • | <ul> <li>Name of the setting file sent to the Relay</li> <li>The relay status after the settings change</li> <li>Detailed description of all changes<br/>made to the relay's configuration</li> <li>Date and time of configuration change</li> <li>Description of the setting that was chang</li> <li>Setting value before change was made</li> <li>Setting value after change was made</li> <li>Convenient File Format</li> <li>On-line and off-line copies</li> <li>Easily zip these reports with other pertiner<br/>files such as settings files and fault reports</li> </ul>                                                                                                    |
| 136         09/09/05 02:30 PM         12           135         09/09/05 02:30 PM         3           Setting Changes Detail H           Levent Date of Change           144         09/09/05 02:18 PM           144         09/09/05 02:18 PM           144         09/09/05 02:18 PM           144         09/09/05 12:45 PM           144         09/09/05 12:45 PM           144         09/09/05 12:45 PM           144         09/09/05 03:05 AM           144         09/09/05 03:05 AM           144         09/09/05 03:05 AM           144         08/24/05 09:48 AM           144         08/24/05 01:12 AM           144         08/24/05 01:12 AM           144         08/24/05 01:12 AM           144         08/23/05 01:12 AM           144         08/23/05 01:12 AM           144         08/23/05 00:13 PM           144         08/23/05 00:13 PM           144         08/23/05 00:13 PM                                                                                                    | No<br>No<br>No<br>Disabled<br>Disabled<br>Disabled<br>Disabled<br>Disabled<br>No<br>Disabled<br>No<br>No<br>No<br>No<br>No<br>No<br>No<br>No<br>No<br>No<br>No<br>No<br>No | Ethernet 00<br>Ethernet 00 | 0087497848F<br>B80D0022483<br>Enabled<br>Enabled<br>Enabled<br>0.55 p.u.<br>Enabled<br>0.55 p.u.<br>Enabled<br>7692<br>F5<br>F1<br>F1<br>F5<br>F1<br>F1<br>F1<br>F1                                                                                                    | Auxiliary UV 1 Events<br>Auxiliary UV 1 Function<br>Neutral OV 1 Flokup<br>Neutral OV 1 Pickup<br>Neutral OV 1 Pickup<br>Neutral OV 1 Pickup<br>Source x Phase VT<br>Source x Phase VT<br>Source x Phase CT<br>Source x Phase CT<br>Source x Auxiliary VT<br>Source x Auxiliary VT<br>Source x Auxiliary VT<br>Source x Phase CT                                                                                                    | Berrise           Out of the second second s                                                                                                    | 4.80<br>4.80<br>620<br>620<br>900<br>900<br>380<br>58A<br>58A<br>58A<br>58A<br>58A<br>583<br>583                                                                         |   | • | <ul> <li>Name of the setting file sent to the Relay</li> <li>The relay status after the settings change</li> <li>Detailed description of all changes made to the relay's configuration</li> <li>Date and time of configuration change</li> <li>Description of the setting that was chang</li> <li>Setting value before change was made</li> <li>Setting value after change was made</li> <li>Convenient File Format</li> <li>On-line and off-line copies</li> <li>Easily zip these reports with other pertiner</li> </ul>                                                                                                    |
| 136         09/09/05 02:30 PM         12           135         09/09/05 02:30 PM         3           Internet of Change           Internet of Change           Internet of C                                                                                                    | No<br>No<br>No<br>Disabled<br>Disabled<br>Disabled<br>Disabled<br>Disabled<br>Nol Programmed<br>None<br>None<br>None<br>None<br>None<br>None<br>None<br>None               | Ethernet 00<br>Ethernet 00 | 00874978485<br>BBDD0022483<br>BBDD0022483<br>Enabled<br>Enabled<br>Enabled<br>Enabled<br>Enabled<br>F5<br>F1<br>F1<br>F5<br>F5<br>F5<br>F1<br>F1<br>F5<br>F1<br>F1<br>F5<br>F1<br>F1<br>F5<br>F1<br>F1<br>F5<br>F1<br>F5<br>F1<br>F1<br>F5<br>F1<br>F1<br>F5<br>F1<br>F1<br>F5<br>F1<br>F5<br>F1<br>F1<br>F5<br>F1<br>F1<br>F5<br>F1<br>F1<br>F5<br>F1<br>F1<br>F5<br>F1<br>F1<br>F5<br>F1<br>F1<br>F5<br>F1<br>F1<br>F5<br>F1<br>F1<br>F5<br>F1<br>F1<br>F5<br>F1<br>F1<br>F5<br>F1<br>F1<br>F5<br>F1<br>F1<br>F5<br>F1<br>F1<br>F5<br>F1<br>F1<br>F5<br>F1<br>F1<br>F5<br>F1<br>F1<br>F1<br>F5<br>F1<br>F1<br>F1<br>F5<br>F1<br>F1<br>F1<br>F1<br>F5<br>F1<br>F1<br>F1<br>F1<br>F5<br>F1<br>F1<br>F1<br>F5<br>F1<br>F1<br>F1<br>F5<br>F1<br>F1<br>F1<br>F1<br>F5<br>F1<br>F1<br>F1<br>F5<br>F1<br>F1<br>F5<br>F1<br>F1<br>F1<br>F5<br>F1<br>F1<br>F1<br>F5<br>F1<br>F1<br>F1<br>F1<br>F1<br>F1<br>F5<br>F1<br>F1<br>F1<br>F1<br>F1<br>F1<br>F1<br>F1<br>F1<br>F1                                                                                                    | Auxiliary UV 1 Events<br>Auxiliary UV 1 Function<br>Neutral OV 1 Pickup<br>Neutral OV 1 Pinckup<br>Neutral OV 1 Function<br>Relay Programmed State<br>Source x Auxiliary VT<br>Source x Phase VT<br>Source x Auxiliary VT<br>Source x Auxiliary VT<br>Source x Phase VT<br>Source x Phase CT<br>Phase VT x Ratio                                                                                                    | Service           Service           Service           Out of           Service           Out of           Ox6           Ox6           Ox6           Ox6           Ox6           Ox6           Ox6           Ox6           Ox7           Ox7           Ox4           Ox4           Ox4           Ox4           Ox4           Ox4           Ox4           Ox4           Ox4           Ox4           Ox4           Ox4           Ox4           Ox4           Ox4           Ox4           Ox4                                                                                                    | 4.80<br>4.60<br>620<br>620<br>900<br>900<br>900<br>900<br>350<br>58A<br>58A<br>58A<br>58A<br>58A<br>583<br>583<br>583<br>583<br>583                                      | - | • | <ul> <li>Name of the setting file sent to the Relay</li> <li>The relay status after the settings change</li> <li>Detailed description of all changes<br/>made to the relay's configuration</li> <li>Date and time of configuration change</li> <li>Description of the setting that was chang</li> <li>Setting value before change was made</li> <li>Setting value after change was made</li> <li>Convenient File Format</li> <li>On-line and off-line copies</li> <li>Easily zip these reports with other pertiner<br/>files such as settings files and fault reports</li> </ul>                                                                                                    |
| 136         09/09/05 02:30 PM         12           135         09/09/05 02:30 PM         3           Interference           Date of Change           144         09/09/05 02:16 PM           144         09/09/05 02:16 PM           144         09/09/05 02:16 PM           144         09/09/05 12:10 PM           144         09/09/05 12:10 PM           144         09/09/05 12:10 PM           144         09/09/05 12:10 PM           144         09/09/05 00:5 AM           144         09/29/05 00:5 AM           144         09/29/05 00:5 AM           144         09/23/05 00:12 AM           144         08/23/05 00:12 PM           144         08/23/05 00:12 PM           144         08/23/05 00:12 PM           144         08/23/05 00:12 PM           144         08/23/05 00:12 PM           144         08/23/05 00:12 PM           144         08/23/05 00:12 PM           144         08/23/05 00:12 PM           144         08/23/05 00:12 PM                                                                                                    | No<br>No<br>No<br>Old Value<br>Disabled<br>Disabled<br>Disabled<br>Disabled<br>None<br>None<br>None<br>None<br>None<br>None<br>None<br>None                                | Ethernet 00<br>Ethernet 00 | 0087497848F<br>BBDD0D22483<br>BBDD0D22483<br>Enabled<br>Enabled<br>Enabled<br>Enabled<br>Enabled<br>F5<br>F5<br>F5<br>F1<br>F1<br>F1<br>F5<br>F1<br>F1<br>F5<br>F1<br>F1<br>F5<br>F1<br>F1<br>F5<br>F1<br>F1<br>F5<br>F1<br>F5<br>F1<br>F1<br>F5<br>F1<br>F5<br>F1<br>F1<br>F5<br>F1<br>F5<br>F1<br>F5<br>F1<br>F1<br>F5<br>F1<br>F1<br>F5<br>F1<br>F1<br>F5<br>F1<br>F5<br>F1<br>F5<br>F1<br>F5<br>F1<br>F5<br>F1<br>F5<br>F1<br>F5<br>F1<br>F5<br>F1<br>F5<br>F1<br>F5<br>F1<br>F5<br>F1<br>F5<br>F1<br>F5<br>F1<br>F5<br>F1<br>F5<br>F1<br>F5<br>F1<br>F5<br>F1<br>F1<br>F5<br>F1<br>F5<br>F1<br>F1<br>F5<br>F1<br>F1<br>F5<br>F1<br>F1<br>F5<br>F1<br>F1<br>F5<br>F1<br>F1<br>F5<br>F1<br>F1<br>F1<br>F5<br>F1<br>F1<br>F1<br>F1<br>F1<br>F5<br>F1<br>F1<br>F1<br>F1<br>F1<br>F1<br>F1<br>F1<br>F1<br>F1 | Auxiliary UV 1 Events<br>Auxiliary UV 1 Function<br>Neutral OV 1 Pickup<br>Neutral OV 1 Pickup<br>Neutral OV 1 Pinction<br>Relay Programmed State<br>Source x Auxiliary VT<br>Source x Anase VT<br>Source x Auxiliary VT<br>Source x Phase CT<br>Source x Phase VT<br>Source x Phase VT<br>Phase CT x Primary                                                                                                    | Service           Service           Out of           Service           Out of           Out of                                                                                                    | 4.80<br>4.80<br>4.60<br>820<br>900<br>900<br>900<br>900<br>900<br>900<br>900<br>900<br>900<br>9                                                                          | - | • | <ul> <li>Name of the setting file sent to the Relay</li> <li>The relay status after the settings change</li> <li>Detailed description of all changes<br/>made to the relay's configuration</li> <li>Date and time of configuration change</li> <li>Description of the setting that was chang</li> <li>Setting value before change was made</li> <li>Setting value after change was made</li> <li>Convenient File Format</li> <li>On-line and off-line copies</li> <li>Easily zip these reports with other pertiner<br/>files such as settings files and fault reports</li> </ul>                                                                                                    |
| 138         09/09/05 02:30 PM         12           135         09/09/05 02:30 PM         3           Setting Changes Detail H           144         09/09/05 02:18 PM         1           144         09/09/05 02:18 PM         1           144         09/09/05 02:18 PM         1           144         09/09/05 02:18 PM         1           144         09/09/05 12:10 PM         1           144         09/09/05 12:10 PM         1           144         09/09/05 12:45 PM         1           144         09/09/05 12:0 PM         1           144         08/24/05 03:54 AM         1           144         08/24/05 03:54 AM         1           144         08/24/05 03:54 AM         1           144         08/24/05 03:54 AM         1           144         08/24/05 03:53 AM         1           144         08/24/05 03:53 PM         1           144         08/23/05 05:12 PM         1           144         08/23/05 03:53 PM         1           144         08/23/05 03:12 PM         1           144         08/23/05 03:12 PM         1           144         08/23/05 03:12 PM         1 <td>No<br/>No<br/>No<br/>Disabled<br/>Disabled<br/>Disabled<br/>Disabled<br/>Disabled<br/>No<br/>Disabled<br/>No<br/>No<br/>No<br/>No<br/>No<br/>No<br/>No<br/>No<br/>No<br/>No<br/>No<br/>No<br/>No</td> <td>Ethernet 00<br/>Ethernet 00</td> <td>0087497848F           B80D0022463           Enabled           Enabled           Enabled           Enabled           0.55 p.u.           Enabled           7692mmed           F5           F1           F1           F5           F1           F3           F4           F5           F5           F1           F3           F4           F5           F5           F5           F6           F7           F5           F6           F1           F1           F1           F1           F1           F1           F2           F3           F4           F5           F1           F2           F3           F4           F4           F5           F4           F5           F5           F4           F5           F4           F4</td> <td>Auxiliary UV 1 Events<br/>Auxiliary UV 1 Function<br/>Neutral OV 1 Flokup<br/>Neutral OV 1 Pickup<br/>Neutral OV 1 Pickup<br/>Neutral OV 1 Pickup<br/>Source x Auxiliary VT<br/>Source x Auxiliary VT<br/>Source x Anase VT<br/>Source x Anase VT<br/>Source x Anase VT<br/>Source x Anase VT<br/>Source x Anase VT<br/>Source x Anase VT<br/>Phase CT<br/>Phase CT x Primary<br/>Data Logger Channels</td> <td>Service           Out etc.           Out etc.           Out etc.           Out etc.           Bervice             Modbus           Ox6           Ox7           Ox86           Ox86           Ox86           Ox86           Ox86           Ox86           Ox86           Ox86           Ox86           Ox86           Ox86           Ox84           Ox84           Ox84           Ox84           Ox84           Ox84           Ox84           Ox84           Ox84           Ox84           Ox84</td> <td>4.80<br/>4.80<br/>4.60<br/>4.60<br/>900<br/>900<br/>900<br/>900<br/>900<br/>900<br/>900<br/>900<br/>900<br/>9</td> <td></td> <td>•</td> <td><ul> <li>Name of the setting file sent to the Relay</li> <li>The relay status after the settings change</li> <li>Detailed description of all changes<br/>made to the relay's configuration</li> <li>Date and time of configuration change</li> <li>Description of the setting that was chang</li> <li>Setting value before change was made</li> <li>Setting value after change was made</li> <li>Convenient File Format</li> <li>On-line and off-line copies</li> <li>Easily zip these reports with other pertiner<br/>files such as settings files and fault reports</li> </ul></td>                                                                                                    | No<br>No<br>No<br>Disabled<br>Disabled<br>Disabled<br>Disabled<br>Disabled<br>No<br>Disabled<br>No<br>No<br>No<br>No<br>No<br>No<br>No<br>No<br>No<br>No<br>No<br>No<br>No | Ethernet 00<br>Ethernet 00 | 0087497848F           B80D0022463           Enabled           Enabled           Enabled           Enabled           0.55 p.u.           Enabled           7692mmed           F5           F1           F1           F5           F1           F3           F4           F5           F5           F1           F3           F4           F5           F5           F5           F6           F7           F5           F6           F1           F1           F1           F1           F1           F1           F2           F3           F4           F5           F1           F2           F3           F4           F4           F5           F4           F5           F5           F4           F5           F4           F4                                                                                                    | Auxiliary UV 1 Events<br>Auxiliary UV 1 Function<br>Neutral OV 1 Flokup<br>Neutral OV 1 Pickup<br>Neutral OV 1 Pickup<br>Neutral OV 1 Pickup<br>Source x Auxiliary VT<br>Source x Auxiliary VT<br>Source x Anase VT<br>Source x Anase VT<br>Source x Anase VT<br>Source x Anase VT<br>Source x Anase VT<br>Source x Anase VT<br>Phase CT<br>Phase CT x Primary<br>Data Logger Channels                                                                                                    | Service           Out etc.           Out etc.           Out etc.           Out etc.           Bervice             Modbus           Ox6           Ox7           Ox86           Ox86           Ox86           Ox86           Ox86           Ox86           Ox86           Ox86           Ox86           Ox86           Ox86           Ox84           Ox84           Ox84           Ox84           Ox84           Ox84           Ox84           Ox84           Ox84           Ox84           Ox84                                                                                                    | 4.80<br>4.80<br>4.60<br>4.60<br>900<br>900<br>900<br>900<br>900<br>900<br>900<br>900<br>900<br>9                                                                         |   | • | <ul> <li>Name of the setting file sent to the Relay</li> <li>The relay status after the settings change</li> <li>Detailed description of all changes<br/>made to the relay's configuration</li> <li>Date and time of configuration change</li> <li>Description of the setting that was chang</li> <li>Setting value before change was made</li> <li>Setting value after change was made</li> <li>Convenient File Format</li> <li>On-line and off-line copies</li> <li>Easily zip these reports with other pertiner<br/>files such as settings files and fault reports</li> </ul>                                                                                                    |
| 136         09/09/05 02:30 PM         12           135         09/09/05 02:30 PM         3           Setting Changes Detail H           Levent Date of Change           144         09/09/05 02:18 PM           144         09/09/05 02:18 PM           144         09/09/05 02:18 PM           144         09/09/05 02:18 PM           144         09/09/05 12:45 PM           144         09/09/05 03:08 AM           144         09/09/05 03:08 AM           144         09/09/05 03:08 AM           144         09/09/05 03:08 AM           144         08/24/05 03:18 AM           144         08/24/05 03:18 AM           144         08/24/05 03:18 PM           144         08/23/05 02:18 PM           144         08/23/05 02:18 PM           144         08/23/05 02:02 PM           144         08/23/05 02:02 PM           144         08/23/05 02:02 PM           144         08/23/05 02:02 PM           144         08/23/05 02:02 PM           144         08/23/05 02:02 PM           142         08/23/05 02:02 PM           143         08/23/05 02:30 PM           144         08/23/05 02:30 PM <td>No No No No No No No No No No No No No N</td> <td>Ethernet 00<br/>Ethernet 00</td> <td>00874978485<br/>BB0D0022483<br/>BB0D0022483<br/>Enabled<br/>Enabled<br/>Enabled<br/>Enabled<br/>Enabled<br/>F5<br/>F1<br/>F1<br/>F5<br/>F5<br/>F1<br/>F1<br/>F5<br/>F1<br/>F1<br/>F2<br/>2400.00:1<br/>65000A<br/>22 PC<br/>2 Vcg RMS</td> <td>Auxiliary UV 1 Events<br/>Auxiliary UV 1 Function<br/>Neutral OV 1 Pickup<br/>Neutral OV 1 Pickup<br/>Neutral OV 1 Function<br/>Relay Programmed State<br/>Source x Auxiliary VT<br/>Source x Phase VT<br/>Source x Phase VT<br/>Source x Auxiliary VT<br/>Source x Auxiliary VT<br/>Source x Auxiliary VT<br/>Source x Phase VT<br/>Phase CT x Phase CT<br/>Phase CT x Ratio<br/>Phase CT x Ratio<br/>Phase CT x Ratio<br/>Phase CT x Ratio<br/>Phase CT x Ratio<br/>Phase DT x Ratio<br/>Phase DT x Ratio<br/>Phase DT x Ratio<br/>Phase DT x Ratio<br/>Phase DT x Ratio</td> <td>Berrist<br/>Serrist<br/>Out of<br/>Out of<br/>Out o</td> <td>4.80<br/>4.80<br/>4.60<br/>620<br/>620<br/>620<br/>900<br/>900<br/>900<br/>900<br/>900<br/>900<br/>900<br/>900<br/>958A<br/>58A<br/>58A<br/>58A<br/>58A<br/>58A<br/>58A<br/>58A<br/>58A<br/>58A</td> <td></td> <td>•</td> <td><ul> <li>Name of the setting file sent to the Relay</li> <li>The relay status after the settings change</li> <li>Detailed description of all changes<br/>made to the relay's configuration</li> <li>Date and time of configuration change</li> <li>Description of the setting that was chang</li> <li>Setting value before change was made</li> <li>Setting value after change was made</li> <li>Convenient File Format</li> <li>On-line and off-line copies</li> <li>Easily zip these reports with other pertiner<br/>files such as settings files and fault reports</li> </ul></td>                                                  | No No No No No No No No No No No No No N                                                                                                    | Ethernet 00<br>Ethernet 00 | 00874978485<br>BB0D0022483<br>BB0D0022483<br>Enabled<br>Enabled<br>Enabled<br>Enabled<br>Enabled<br>F5<br>F1<br>F1<br>F5<br>F5<br>F1<br>F1<br>F5<br>F1<br>F1<br>F2<br>2400.00:1<br>65000A<br>22 PC<br>2 Vcg RMS                                                                                                    | Auxiliary UV 1 Events<br>Auxiliary UV 1 Function<br>Neutral OV 1 Pickup<br>Neutral OV 1 Pickup<br>Neutral OV 1 Function<br>Relay Programmed State<br>Source x Auxiliary VT<br>Source x Phase VT<br>Source x Phase VT<br>Source x Auxiliary VT<br>Source x Auxiliary VT<br>Source x Auxiliary VT<br>Source x Phase VT<br>Phase CT x Phase CT<br>Phase CT x Ratio<br>Phase CT x Ratio<br>Phase CT x Ratio<br>Phase CT x Ratio<br>Phase CT x Ratio<br>Phase DT x Ratio<br>Phase DT x Ratio<br>Phase DT x Ratio<br>Phase DT x Ratio<br>Phase DT x Ratio | Berrist<br>Serrist<br>Out of<br>Out of<br>Out o | 4.80<br>4.80<br>4.60<br>620<br>620<br>620<br>900<br>900<br>900<br>900<br>900<br>900<br>900<br>900<br>958A<br>58A<br>58A<br>58A<br>58A<br>58A<br>58A<br>58A<br>58A<br>58A |   | • | <ul> <li>Name of the setting file sent to the Relay</li> <li>The relay status after the settings change</li> <li>Detailed description of all changes<br/>made to the relay's configuration</li> <li>Date and time of configuration change</li> <li>Description of the setting that was chang</li> <li>Setting value before change was made</li> <li>Setting value after change was made</li> <li>Convenient File Format</li> <li>On-line and off-line copies</li> <li>Easily zip these reports with other pertiner<br/>files such as settings files and fault reports</li> </ul>                                                                                                    |
| 138         09/09/05 02:30 PM         12           135         09/09/05 02:30 PM         3           Setting Changes Detail H           Levent         Date of Change           144         09/09/05 02:36 PM         14           144         09/09/05 02:16 PM         144           144         09/09/05 02:16 PM         144           144         09/09/05 12:10 PM         144           144         09/09/05 12:10 PM         144           144         09/09/05 12:10 PM         144           144         09/09/05 03:03 AM         144           144         09/24/05 09:34 PM         144           144         09/24/05 09:35 AM         144           144         09/24/05 09:35 PM         144           144         09/24/05 09:35 PM         144           144         08/23/05 01:12 PM         144           144         08/23/05 01:12 PM         144           144         08/23/05 04:13 PM         144           144         08/23/05 04:13 PM         144           144         08/23/05 01:10 PM         144           144         08/23/05 01:10 PM         144           144         08/23/05 01:10 PM                                                                                                    | No<br>No<br>No<br>Disabled<br>Disabled<br>Disabled<br>Disabled<br>No<br>None<br>None<br>None<br>None<br>None<br>None<br>None<br>N                                          | Ethernet 00<br>Ethernet 00 | 0087497848F<br>BBDD0D22483<br>BBDD0D22483<br>Enabled<br>Enabled<br>Enabled<br>Enabled<br>Fabled<br>F5<br>F5<br>F1<br>F1<br>F1<br>F5<br>F1<br>F1<br>F1<br>F2<br>F2<br>F2<br>F2<br>F2<br>F2<br>F2<br>F2<br>F2<br>F2                                                                                                    | Auxiliary UV 1 Events<br>Auxiliary UV 1 Function<br>Neutral OV 1 Pickup<br>Neutral OV 1 Pickup<br>Neutral OV 1 Pinction<br>Relay Programmed State<br>Source x Auxiliary VT<br>Source x Phase VT<br>Source x Phase OT<br>Source x Phase OT<br>Source x Phase VT<br>Source x Phase VT<br>Source x Phase VT<br>Data Logger Channels<br>Data Logger Channels                                                                                                    | Service           Service           Service           Out of           Service           Out of           Out of                                                                                                    | 4.80<br>4.80<br>4.60<br>820<br>900<br>900<br>900<br>900<br>900<br>900<br>900<br>900<br>900<br>9                                                                          | - | • | <ul> <li>Name of the setting file sent to the Relay</li> <li>The relay status after the settings change</li> <li>Detailed description of all changes<br/>made to the relay's configuration</li> <li>Date and time of configuration change</li> <li>Description of the setting that was chang</li> <li>Setting value before change was made</li> <li>Setting value after change was made</li> <li>Convenient File Format</li> <li>On-line and off-line copies</li> <li>Easily zip these reports with other pertiner<br/>files such as settings files and fault reports</li> </ul>                                                                                                    |
| 136         09/09/05 02:30 PM         12           135         09/09/05 02:30 PM         3           Changes Detail H           Event         Date of Change           144         09/09/05 02:30 PM         14           444         09/09/05 02:318 PM         144           144         09/09/05 02:16 PM         144           144         09/09/05 12:45 PM         144           144         09/09/05 02:16 PM         144           144         09/09/05 02:16 PM         144           144         09/09/05 02:16 PM         144           144         09/09/05 02:16 PM         144           08/24/05 09:10 PM         144         08/23/05 00:12 PM           144         08/23/05 01:12 PM         144         08/23/05 02:13 PM           144         08/23/05 02:13 PM         144         08/23/05 02:19 PM           144         08/23/05 02:25 PM         144         08/23/05 02:25 PM           144         08/23/05 02:25 PM         144         08/23/05 02:25 PM           144         08/23/05 02:25 PM         144         08/23/05 02:25 PM           142         08/23/05 02:25 PM         142         08/23/05 01:10 PM           142 <t< td=""><td>No No No No No No No No No No No No No N</td><td>Ethernet 00<br/>Ethernet 00</td><td>00874978485<br/>BBDD0022483<br/>BBDD0022483<br/>Enabled<br/>Enabled<br/>Enabled<br/>Enabled<br/>Enabled<br/>F5<br/>F1<br/>F1<br/>F5<br/>F5<br/>F1<br/>F1<br/>F5<br/>F1<br/>F1<br/>F2<br/>2400.00:1<br/>65000A<br/>22 PC<br/>2 Vcg RMS</td><td>Auxiliary UV 1 Events<br/>Auxiliary UV 1 Function<br/>Neutral OV 1 Pickup<br/>Neutral OV 1 Pickup<br/>Neutral OV 1 Function<br/>Relay Programmed State<br/>Source x Auxiliary VT<br/>Source x Phase VT<br/>Source x Phase VT<br/>Source x Auxiliary VT<br/>Source x Auxiliary VT<br/>Source x Auxiliary VT<br/>Source x Phase VT<br/>Phase CT x Phase CT<br/>Phase CT x Ratio<br/>Phase CT x Ratio<br/>Phase CT x Ratio<br/>Phase CT x Ratio<br/>Phase CT x Ratio<br/>Phase DT x Ratio<br/>Phase DT x Ratio<br/>Phase DT x Ratio<br/>Phase DT x Ratio<br/>Phase DT x Ratio</td><td>Berrist<br/>Serrist<br/>Out of<br/>Out of<br/>Out o</td><td>4.80<br/>4.80<br/>4.60<br/>820<br/>800<br/>900<br/>900<br/>900<br/>900<br/>58A<br/>58A<br/>58A<br/>58A<br/>58A<br/>583<br/>583<br/>583<br/>583<br/>583<br/>583<br/>583<br/>583<br/>583<br/>583</td><td></td><td>•</td><td><ul> <li>Name of the setting file sent to the Relay</li> <li>The relay status after the settings change</li> <li>Detailed description of all changes<br/>made to the relay's configuration</li> <li>Date and time of configuration change</li> <li>Description of the setting that was chang</li> <li>Setting value before change was made</li> <li>Setting value after change was made</li> <li>Convenient File Format</li> <li>On-line and off-line copies</li> <li>Easily zip these reports with other pertiner<br/>files such as settings files and fault reports</li> </ul></td></t<> | No No No No No No No No No No No No No N                                                                                                    | Ethernet 00<br>Ethernet 00 | 00874978485<br>BBDD0022483<br>BBDD0022483<br>Enabled<br>Enabled<br>Enabled<br>Enabled<br>Enabled<br>F5<br>F1<br>F1<br>F5<br>F5<br>F1<br>F1<br>F5<br>F1<br>F1<br>F2<br>2400.00:1<br>65000A<br>22 PC<br>2 Vcg RMS                                                                                                    | Auxiliary UV 1 Events<br>Auxiliary UV 1 Function<br>Neutral OV 1 Pickup<br>Neutral OV 1 Pickup<br>Neutral OV 1 Function<br>Relay Programmed State<br>Source x Auxiliary VT<br>Source x Phase VT<br>Source x Phase VT<br>Source x Auxiliary VT<br>Source x Auxiliary VT<br>Source x Auxiliary VT<br>Source x Phase VT<br>Phase CT x Phase CT<br>Phase CT x Ratio<br>Phase CT x Ratio<br>Phase CT x Ratio<br>Phase CT x Ratio<br>Phase CT x Ratio<br>Phase DT x Ratio<br>Phase DT x Ratio<br>Phase DT x Ratio<br>Phase DT x Ratio<br>Phase DT x Ratio | Berrist<br>Serrist<br>Out of<br>Out of<br>Out o | 4.80<br>4.80<br>4.60<br>820<br>800<br>900<br>900<br>900<br>900<br>58A<br>58A<br>58A<br>58A<br>58A<br>583<br>583<br>583<br>583<br>583<br>583<br>583<br>583<br>583<br>583  |   | • | <ul> <li>Name of the setting file sent to the Relay</li> <li>The relay status after the settings change</li> <li>Detailed description of all changes<br/>made to the relay's configuration</li> <li>Date and time of configuration change</li> <li>Description of the setting that was chang</li> <li>Setting value before change was made</li> <li>Setting value after change was made</li> <li>Convenient File Format</li> <li>On-line and off-line copies</li> <li>Easily zip these reports with other pertiner<br/>files such as settings files and fault reports</li> </ul>                                                                                                    |

Supported in the following GE IED devices: UR, UR Plus, 350, 369, 745

# **Device Status Reports\***

Reduce the time required to perform maintenance on your device by receiving a report that shows the health and operating status of your relays, meters, and the power system being monitored.

#### Status Reports Include:

- Current operating condition of the GE Multilin device
- Operating status of the equipment being protected
- Critical device settings that have not been programmed
- Operating history of the monitored devices
- Maintenance issues that need to be addressed
- LED simulated view of equipment targets and alarms detected

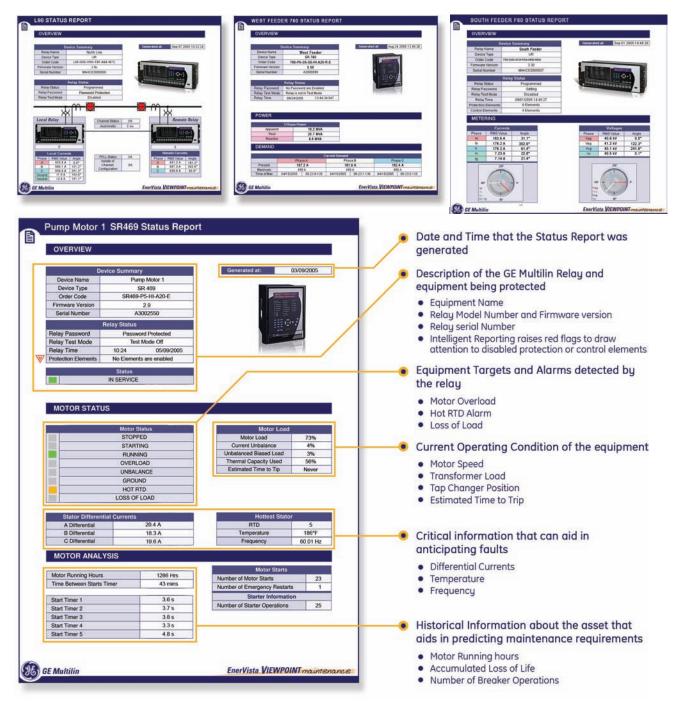

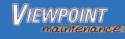

# **Comprehensive Fault Diagnostics\***

Reduce time required to collect data for troubleshooting a fault with Viewpoint Maintenance. There is no need to access the setup program for the device or sift through settings to figure out what data is needed. With the click of a button, Viewpoint Maintenance will gather the required information including pertinent settings files, oscillography, events, fault reports, data logger and health reports and package it into a single zip file to allow for easy sharing with engineers to assist with your fault analysis.

#### Fault Diagnostics Features:

- Effortlessly collect the data required to diagnose a fault
- Automatically package all pertinent information into a .zip for easy file sharing
- Eliminate costly hours of troubleshooting by filtering data at the click of a button
- Assess why and how the fault occurred to improve preemptive maintenance procedures
- Avoid costly downtime and customer interruptions
- Reduce the amount of time required to troubleshoot a fault to get your system back up and running

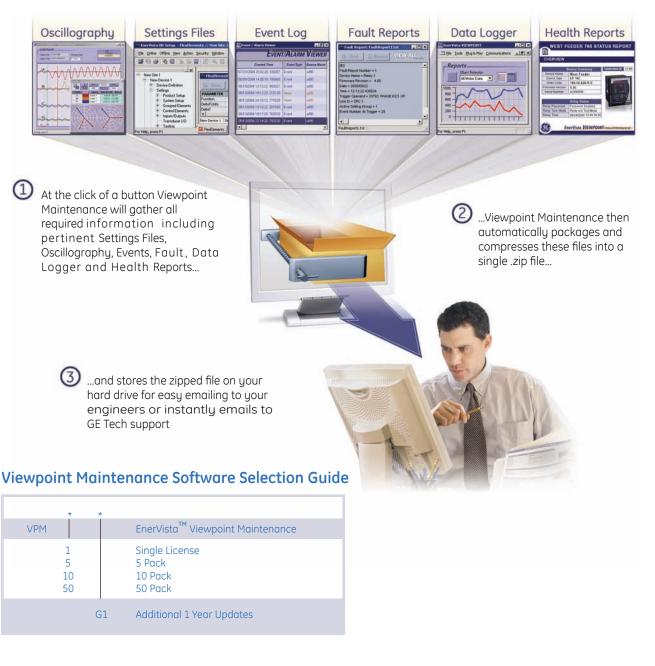

# VIEWPOINT

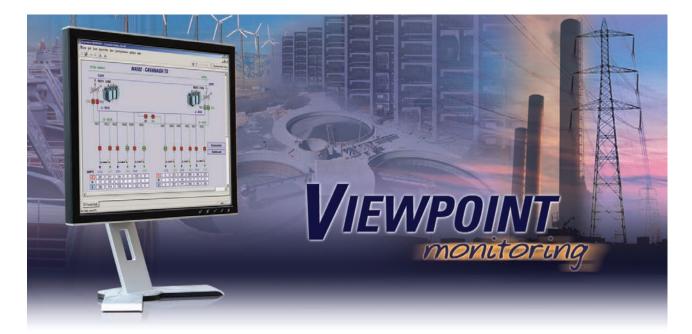

# EASY TO USE MONITORING AND DATA RECORDING

Viewpoint Monitoring is a powerful yet simple to use monitoring and data recording software application for electrical systems that will provide you with total visibility and control of your power system or substation. By communicating with your Intelligent Electronic Devices (IED's), Viewpoint Monitoring will give you an overall view of your entire power system as well as collect critical real-time and historical disturbance data to assist with analyzing past or impending power system events.

# **KEY BENEFITS**

- Save time and cost integrating your GE Multilin devices using pre-programmed memory maps
- Reduces fault analysis time by storing critical fault data in a central location
- Reduce integration time by automatically detecting and configuring your UR devices
- Perform load analysis by recording and trending power equipment load levels
- Automatically generated monitoring screens provide instant equipment visibility
- Remote viewing of Viewpoint Monitoring systems using ViewNodes

# **KEY FEATURES**

- Monitor up to 150 devices or 9000 data points
- Plug-and-Play analysis of power system equipment
- Single-line monitoring and control
- Communicate with any Modbus compliant IED
- Simplify the monitoring of devices from multiple vendors IEC61850 option
- Pre-configured memory maps of GE Multilin devices
- Annunciator alarming with visual, audio, and email notification

- Trending of up to 500 power system data points with 1 minute resolution
- Automatic collection of events and waveforms from GE Multilin devices
- Construct single-line monitoring screens in minutes with drag-and-drop ease
- Diagnose waveform fault data recorded in power system devices

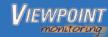

# **Plug-and-Play Monitoring**

### Instantly View Device and Asset Monitoring Screens

Viewpoint Plug and Play monitoring is a series of pre-configured modules for analyzing the health and status of your power system equipment. Viewpoint Monitoring will detect the devices you are using and automatically generate monitoring screens that are tailored to your devices and wiring configurations. Save hours of engineering effort and begin monitoring your protection devices right away.

#### Auto-Discovery of Devices

Viewpoint Monitoring reduces integration time, as well as the opportunity for error when configuring your devices, by automatically detecting and configuring your UR devices.

# Viewpoint Monitoring Advantage

#### How to save time and costs using Viewpoint Monitoring

Example of connecting and communicating with a 469 Motor Protection Relay to monitor the following relay and motor data:

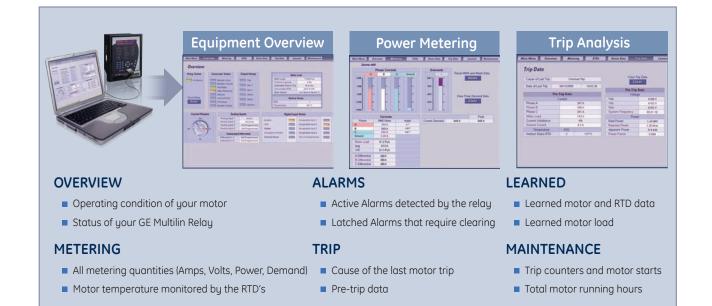

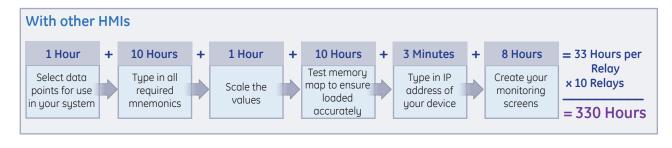

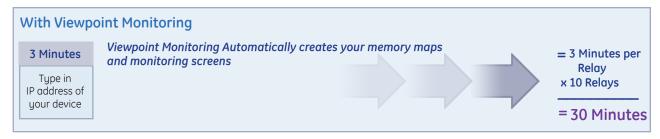

18

17

Monitor total harmonic content in each phase for all windings

1.5

0.1

# **Plug-and-Play Motor Monitoring**

### Use Viewpoint Monitoring with your Motor Protection Equipment

Instantly created overview screens will show the operating condition of your motor and the status of your GE Multilin Relay. Additional monitoring screens available can show you the value of all metering quantities, the motor temperature monitored by the RTDs and any alarms that have been detected by the relay. Historical data that is shown on other available screens can indicate the cause of the last motor trip, operating information the relay has learned about the motor, and any maintenance issues that may need addressing.

Overview

**Relay Status** 

Instantly view critical information such as:

- Number of motor starts
- · Learned motor starting current
- Motor running hours
- · History of motor trips
- Real time power quantities (amps, motor load)
- Motor temperature

### **Supported Devices:**

- M60 Motor Protection System MM300 Motor Management System
- MM2/MM3 Intelligent MCC Controller 469 Motor Protection System

RRTD Remote RTD Module

SPM Synchronous Motor Protection System 369 Motor Protection System

**Plug-and-Play Transformer Monitoring** 

- 269 Motor Protection System
- 239 Motor Protection System

measured by your relay.

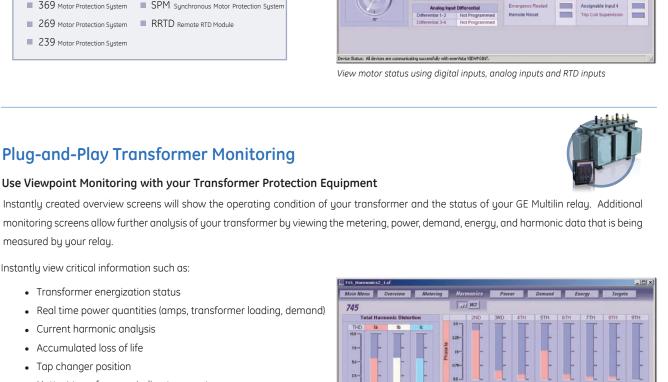

RTDs Alarm Data Trip Data

Access

Test

Starter

Estimated Tir

Digital Input Status

-

Trip

AUX

ALK 2 Alarm

Block

Servin

4160 V

VTFailure

# Supported Devices:

Instantly view critical information such as: • Transformer energization status

> • Current harmonic analysis Accumulated loss of life

Tap changer position

- T60 Transformer Protection System 745 Transformer Protection System
- T35 Transformer Protection System

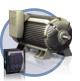

112% FLA

4.8% 15.2 min

Assignable Input 2

Assignable Input

2ND 3RD 4TH 5TH 6TH 7TH 8TH 9TH

1.5

Hottest transformer winding temperature

# **Plug-and-Play Generator Monitoring**

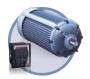

#### Use Viewpoint Monitoring with your Generator Protection Equipment

Instantly created overview screens show the operating condition of your generator and the status of your GE Multilin relay. Further generator analysis can be performed with additional monitoring screens that monitor the value of all metered quantities, the generator temperature monitored by RTD's, and any alarms that have been detected by the relay. Additional screens provide historical information, indicating cause of the last generator trip, operating information the relay has learned about the generator, and any maintenance issues that may need addressing.

Instantly view critical information such as:

- Generator loading
- Real time power quantities (amps, volts)
- Cause of trip data
- Generator running hours
- History of generator trips
- Generator temperature

#### **Supported Devices:**

- G60 Generator Protection System 489 Generator Protection System
- G30 Generator Protection System

| Main Menu Overview                | Metering | RTDs Alarm D              | ata Tr | ip Data Learned M                                                                                              | aintenance |  |
|-----------------------------------|----------|---------------------------|--------|----------------------------------------------------------------------------------------------------|------------|--|
| 89 Backup Generator               |          |                           |        |                                                                                                    |            |  |
| Trip Counters                     |          | Trip Counters             |        | General Counters                                                                                               | 1.         |  |
| Current                           |          | Power                     |        | Number of Breaker Operations                                                                                   | 34         |  |
| Offline Overcurrent               | 0        | Reactive Power            | 0      | Number of Thermal Resets                                                                                       | 1          |  |
| Phase Overcurrent                 | 12       | Reverse Power             | 3      |                                                                                                    |            |  |
| Negative Sequence Overcurrent     | 0        | Low Forward Power         | 3      | Timers                                                                                                    |            |  |
| Ground Overcurrent                | 2        | Temperature               |        | Generator Hours Online                                                                                         | 14216 hm   |  |
| Phase Differential                | 1        | Stator RTD                | 0      |                                                                                                    |            |  |
| Ground Directional                | 0        | Bearing RTD               | 2      | Total Number of Trips                                                                                          | 29         |  |
| High-Set Phase Overcurrent        |          | Other RTD                 | 0      |                                                                                                    |            |  |
| Voltage                           |          | Ambient RTD               | 0      |                                                                                                    |            |  |
| Undervoltage                      | 0        | Analog Input              |        |                                                                                                    |            |  |
| Overvoltage                       | 0        | Analog Input 1            | 0      | Clear Counters                                                                                                 |            |  |
| Volts / Hertz                     | 0        | Analog Input 2            | 0      | Clear                                                                                                    |            |  |
| Phase Reversal                    | - 4      | Analog Input 3            | 0      | a second and a second as a second as a second as a second as a second as a second as a second as a second as a |            |  |
| Underfrequency                    | 4        | Analog Input 4            | 0      |                                                                                                    |            |  |
| Overfrequency.                    | 0        | Other                     |        |                                                                                                    |            |  |
| Neutral Overvoltage (Fundamental) | 0        | Digital Input             | 0      |                                                                                                    |            |  |
| Neutral Undervoltage (3rd Harm.)  | 0        | Sequential                | 0      |                                                                                                    |            |  |
| Loss of Excitation 1              | 0        | Tachometer                | 0      |                                                                                                    |            |  |
| Loss of Excitation 2              | 0        | Field Breaker Discrepency | 0      |                                                                                                    |            |  |
| Distance Zone 1                   | 2        | Thermal Model             | 0      |                                                                                                    |            |  |
| Distance Zone 2                   | 0        | Inadvertent Energize      | 1      |                                                                                                    |            |  |

Improve maintenance efficiency by analyzing trip operations

# **Plug-and-Play Feeder Monitoring**

#### Use Viewpoint Monitoring with your Feeder Protection Equipment

Instantly created overview screens will show the operating condition of your feeder and the status of your GE Multilin relay. Additional monitoring screens are available for analyzing all metering quantities, along with the power, demand and energy values that may be measured by the relay. If supported by the relay, synchronism screens will also be available for helping to determine if it is safe to close the breaker and energize the feeder.

Main Menu

Overview

Instantly view critical information such as:

- Breaker status
- Accumulated breaker arcing current
- Real time power quantities (amps, volts, demand, energy)

■ F35 Multiple Feeder Protection System ■ 735/737 Feeder Protection System ■ 750/760 Feeder Protection System ■ MIFII Feeder Protection with Recloser

■ F650 Feeder Protection System

• Synchronism data

Supported Devices:

F60 Feeder Protection Sustem

# SR760 - Main 1 13.691 kV 240\*Lat ich. (Line) Voltages Phase Difference Frequency Difference All devices are communicating successfully with enervista VIEWPOINT

Easily monitor synchronism levels needed for reclosing of circuit breakers

# Plug-and-Play Breaker Monitoring

### Use Viewpoint Monitoring with you Breaker Equipment

Instantly view critical information such as:

- Breaker status
- Number of breaker trip operations
- Real time current, voltage and power levels

# **Supported Devices:**

- MVT Microversa Trip Unit
- EMVT Enhanced Microversa Trip unit

# **Plug-and-Play Power Quality Monitoring**

#### Use Viewpoint Monitoring with your Power Quality Equipment

Instantly view critical information such as:

- Power quality and equipment status
- Load unbalances using real-time and maximum & minimum values
- Cost of energy using inputs from revenue meters
- Amount of total harmonic distortion on the power system

### Supported Devices:

- PQM / PQM II Power Quality Meter
- EPM 1000 Electronic Power Meter
- EPM 4000 Electronic Power Meter
- EPM 5000 Electronic Power Meter
- EPM 5200/5300/5350 Electronic Power Meter
- EPM 9450/9650 Electronic Power Meter

# Plug-and-Play Backup Power Monitoring

#### Use Viewpoint Monitoring with your Backup Equipment

Instantly view critical information such as:

- Availability of normal and emergency power sources
- Status of power source connections
- Real time voltages and frequency
- Switch status, timer settings, and control switch position
- Stored events and exerciser schedules

### **Supported Devices:**

- MX200 Controller
- MX350 Controller
- MX150 Controller Lan Pro UPS
- MX250 Controller
- SG-Series UPS

www.GEDigitalEnergy.com

|          | tering_Wye.sl | - PQP-III             |                                                                     |               |            |                 |          |                             |
|----------|---------------|-----------------------|---------------------------------------------------------------------|---------------|------------|-----------------|----------|-----------------------------|
| Main Men | w Overs       | iew Mote              | ring                                                                | Power         | De         | mand            | Energy   | Analysis                    |
|          |               |                       | Calculated values are shown for<br>meters not provided by VTs / CTs |               | v          | T's- 4 Wire Wys | /3 VTs   | CTs-Phase A 8 and           |
|          | Phase         | Currents              |                                                                     |               | Vo         | Itages          |          |                             |
|          | A 8           | CI                    | Neutral                                                             |               | Van        | Vbn             | Vcn      |                             |
| 800      |               |                       | T                                                                   | 807.40-       | T          | -               |          | Reset<br>Min/Max<br>Voltage |
| 600      | -             |                       | -                                                                   | 605.55        | 19         | 8 <b>9</b> 8    | 22       | Reset                       |
| 400      |               | •                     |                                                                     | 403.79*       | 1.         | 1. 1772         | 17       | Reset<br>Min/Max<br>Current |
| 200      | -             | 9) ( ( <del>1</del> ) | -                                                                   | 201.89        | 270        |                 | -        | Reset                       |
| a        |               |                       | _                                                                   | 0.00!         | <b>L</b> , |                 | <u> </u> |                             |
|          |               |                       |                                                                     | Voltages      | 0.         | 00 Hz           |          |                             |
| Phase    | RMS Value     | Maximum               |                                                                     | Time of Max   |            | Minimum         |          | Time of Min                 |
| Van      | 734 V         | 4294901860 V          |                                                                     | 66535 115:255 |            | 0 V             |          | 1 1998 12:00:07 am          |
| Vbn      | 15 V          | 4294967295 V          |                                                                     | 85535 115:255 |            | 0 V             |          | 1 1998 12:00:07am           |
| Von      | 16 V          | 4294967295 V          |                                                                     | 2003 05:49:54 |            | 0.              |          | 1 1998 12:00:07am           |
| Unb.     | 100.0 %       | 8553.5 %              | Nov 3                                                               | 2003 05:49 54 | pm         | 0.0 %           | Jan      | 1 1998 12:00.08am           |
|          |               |                       | PI                                                                  | hase Current  | 1          |                 |          |                             |
| Phase    | RMS Value     | Maximum               |                                                                     | Time of Max   |            | Minimum         |          | Time of Min                 |
| A        | 630 A         | 630 A                 | Nov 10                                                              | 2003 03:49:43 | pm         | 0 A             | Nov 1    | 0 2003 12:16:53pm           |
| 8        | 11 A          | 11 A                  | Nov 10                                                              | 2003 02:48:46 | om         | 0 A             | Nov 1    | 0 2003 12:16:53pm           |
| C        | 12A           | 12 A                  |                                                                     | 2003 02:48:46 |            | DA              | Nov 1    | 0 2003 12:16:53pm           |
| N        | 13A           | 13A                   | Aleria d C                                                          | 2003 02:48:48 | inm        | 0 A             | Alou 1   | 0 2003 12:16:53pm           |

TC DY O FINTE Se O FINTE DY OFFICE

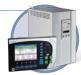

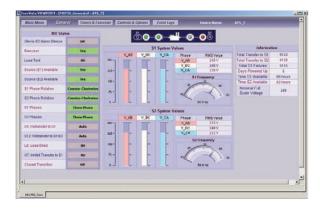

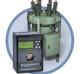

133.8

19

# Single-Line Monitoring and Control

#### View the status of your Power System on Customizable Single-line Diagrams

Viewpoint Monitoring provides the tools to easily create customized single-line diagrams, providing full monitoring and control. This powerful tool will communicate with your supported devices and put your facility's energy system at your fingertips from either a local or a remote location.

#### Monitor all Power System Devices

- Provide a system wide view of your power system on one single-line monitoring screen
- Analyze the magnitude of all critical power quantities measured by your devices
- Generate alarm warnings when measured values exceed critical levels
- Create links to multiple monitoring screens to analyze power system equipment in more details

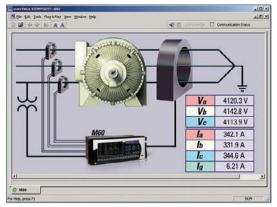

Monitor the status and loading of your motors from anywhere in your facility

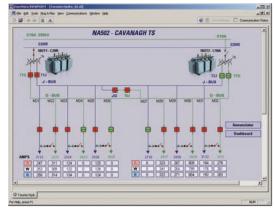

Monitor the status of your entire power system on one screen

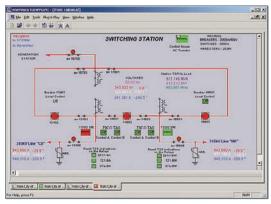

Easily monitor the state of your power system

### Control Power System Equipment from Remote Locations

- Send commands to your devices to control and change the status of power system equipment (breakers, switches, isolators)
- Verifies intent of operation by requiring a two-step process by the operator sending the command
- Validates users authority by requiring passwords to be sent to protection relays or other devices before operation occurs

#### Easily Create Customized Single Line Monitoring Screens

- Drag and Drop tools for creating single line diagrams
- Provides all necessary symbols for replicating power systems (transformers, breakers, CT's and PT's)
- Import graphics to make single-line diagrams intuitive and easy to understand
- Contains pre-loaded memory maps for easy displaying of power system values and status
- Provides ability to create customized or "Virtual" monitoring points in a powerful Formula Editor

# Automatic Event and Waveform Retrieval

Automated archiving of event and waveform data from GE Multilin devices ensures you will always have data available for diagnosing power system events.

#### **Event Logging**

The event records from GE Multilin devices can be automatically downloaded from each device and stored in a system wide sequence of event record. Viewpoint Monitoring will continually poll each GE Multilin device to see if any new events have been added to that device's event record. Once a new event has been detected, the event record will be downloaded and the new events will be stored in the system wide sequence of events record.

#### Waveform Archiving

The waveform (oscillography) files from GE Multilin devices can be automatically downloaded from each device and stored on your hard drive. Viewpoint Monitoring will continually poll each GE Multilin device to see if any new waveform files have been created. Once a new waveform has been detected, the file will be downloaded and stored onto your PC.

# **Event Viewing**

The Event Viewer stores and displays information about all of the events recorded in your system. Each event in the record contains the following information:

- Event Time
- Event Type
- Source Name
- Source Type
- Event Cause

This data can be sorted by any of the fields indicated above.

| Event/Alarm Viewe           |            |             |             |                      |            |                                      |  |  |
|-----------------------------|------------|-------------|-------------|----------------------|------------|--------------------------------------|--|--|
| Created Time                | Event Type | Source Name | Source Type | Erent                | Event Code | Acknowledge                          |  |  |
| 10/02/2005 13:41:27.740483  | Alam       | 160_4       | UR          | Contact Input 2 On   | 1026       | Alam Infomation - UnAcknowledged     |  |  |
| 0/02/2005 13:41.27. 737490  | Alam       | 160_4       | UR          | Contact Input 2 OII  | 1530       | Alam Information - UnAcknowledged    |  |  |
| 0/02/2005 13:39:37.249530   | Alem       | T60,2       | UR          | PHASE TOCI DPD A     | 42900      | Alam Information - UnAcknowledged    |  |  |
| 0/02/2005 13 39 37. 232954  | Alami      | 160,2       | UR          | PHASE TOCI PKP A     | 34832      | Alam Information - UnAcknowledged    |  |  |
| 10/02/2005 13:39:37. 166192 | Alam       | 160_2       | UR          | PHASE TOCI OPD A     | 42000      | Alam Information - UnAcknowledged    |  |  |
| 10/12/2005 13:39.37 166152  | Alam       | 160,2       | UR          | PHASE TOCI OPO C     | 44048      | Alam Information - UnAcknowledged    |  |  |
| 10/02/2005 13:39:37. 166192 | Alam       | 160,2       | UR          | PHASE TOCT DPD 8     | 43024      | Alam Information - UnAcknowledged    |  |  |
| 10/02/2005 13:39:37. 121770 | Alam       | 160,4       | UR          | PHASE TOC2 DPD 8     | 43025      | Alam Information - Unifick nowledged |  |  |
| 10/02/2005 13:39:37:113444  | Alate      | 180_4       | UR          | PHASE TOCI OPO C     | 44048      | Alam Information - Un/Icknowledged   |  |  |
| 10/02/2005 13:39:27. 113444 | Alam       | 160_4       | UR          | PHASE TOCI DPO 8     | 43024      | Alam Information - UnAcknowledged    |  |  |
| 10/02/2005 13:39:37, 113444 | Alam       | 160_4       | un          | PHASE TOCEDPO A      | 42001      | Alam Information - Un/Acknowleidged  |  |  |
| 10/02/2005 13:39:37. 113444 | Alam       | 160_4       | UR .        | PHASE TOC2 OPO C     | 44545      | Alam Information - Unil-cknowledged  |  |  |
| 10/02/2005 13:39:37. 113444 | Alam       | 100_4       | UR          | PHASE TOCT DPD A     | 42000      | Alam Information - Un/Icknowledged   |  |  |
| 10/02/2005 13 39 37. 020700 | Alam       | 160,2       | un          | Vetual Output 16 Off | 3600       | Alam Infomation - UnAcknowledged     |  |  |
| 10/02/2005 13:39:37. 020700 | Alam       | T60_2       | UN          | PHASE IDC2 DPD A     | 41905      | Aliam tritomation - UnAcknowledged   |  |  |
| 10/02/2005 13:39:37. 024542 | Alam.      | 160,2       | UR          | PHASE IDC2 DPD 8     | 40009      | Alamintometon - UnAcknowledged       |  |  |
| 10/02/2005 13:39:37. 024542 | Alaits     | 160,2       | UR          | PHASE IDC2 DP0 C     | 44033      | Alam Information - UnAcknowledged    |  |  |
| 10/02/2005 13:39:37:005794  | Alam       | 160_2       | UR          | PHASE IOC2 PKP 8     | 25841      | Alam Intomation - UnAcknowledged     |  |  |
| 10/02/2005 13:39:37. 005794 | Alam       | 160,2       | UN          | PHASE IOCZ OP B      | 38912      | Alam Information - UnAcknowledged    |  |  |
| 10/02/2005 13:39.37. 003712 | Alam       | 160_2       |             | PHASE IDC2 OP C      | 39937      | Alam Information - UnAcknowledged    |  |  |

Create system wide Sequence of Event Records to determine that your equipment operated correctly for power system Faults

## Waveform Viewing

Diagnose waveform fault data that has been recorded in any power system device in a Time-based, Phasor Quantity or Tabular view. This Waveform View utility will also allow you to:

- Convert waveforms that were stored in CSV format to COMTRADE compatible files (SR Family, PQM)
- Merge and overlay waveforms that were recorded from multiple devices
- Identify the harmonic content in the monitored parameters

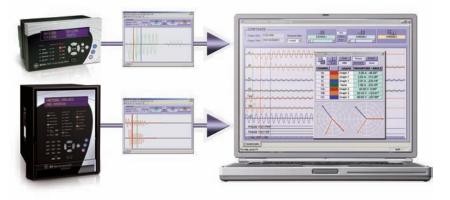

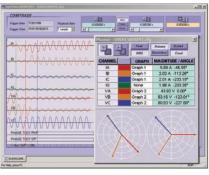

Analyze waveform fault data recorded from your devices

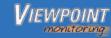

# **Trending Reports**

#### Create a Historical Archive of Monitored Data from Multiple Devices

#### Data Logging

- Log and Trend the value of any monitored analog or digital point
- View logged data for any recorded time period you desire

#### Records

- Create up to 10 customized records
- Store up to 50 points per record for 500 points logged in total

#### Chart

• View logged data in a pre-configured or customized date range for trending analysis

#### **Archiving Data**

• Manually archive recorded data for storage onto network drives to free space on your local computer

#### **Exporting Data and Print**

- Export data into an Excel format for easy data manipulation and analysis
- Printer-friendly option for the data that is logged in the trending reports

#### Historical Record of Monitored Data

- Trend up to 500 data points
- Records data with 1 minute resolution indefinitely
- View data in time based graphical or tabular format

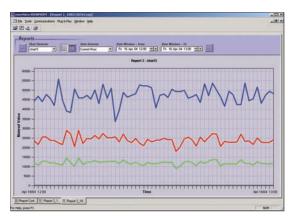

Log power level data from multiple devices at one time

# **Third Party Device Support**

Any 3rd Party Device that supports the Modbus RTU or Modbus TCP/IP protocol can be added to the Viewpoint Monitoring database.

This allows you to use other non-GE Multilin devices that may be found in your facility in Viewpoint Monitoring.

3rd party devices can be used in your:

#### Single-Line Diagrams

- Read the status of digital point
- Read the value of analog data
- Send commands to control power system equipment

#### **Annunciator Panel**

- Alarm when analog value surpasses a preset level
- Alarm when digital points change state

#### Trending Reports

- Log the value of analog points over prolonged time periods
- Log the status of digital points on your device

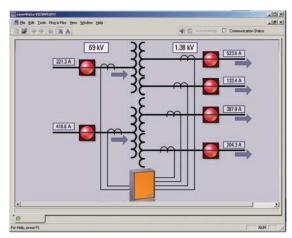

Easily integrate third party devices into Single-Line Diagrams, Annunciator Alarms, and Trending Reports

# **Annunciator Alarming**

#### Receive Instant Notification of System Alarms from any Device on your Network

Viewpoint Monitoring Annunciator Alarming enables you to monitor any measured value and generate alarms whenever a digital status changes state, or an analog value drifts beyond a preset value.

#### System Alarming

- Create an alarm on the changing of state of any monitored digital point or when an analog point changes beyond any programmed threshold.
- Alarms can be performed through visual, audio, or e-mail notification

#### Audio Notification

- Separate sounds for Alert Status and Alarm Status
- Audio notification of alarms and alerts will continue until the alarm state is acknowledged by the operator

#### Monitoring and Alarm watchdog

• Ensures your annunciators and alarms are always active, even when the annunciator screens or the Viewpoint Monitoring software is closed in error

#### Visual Notification

- Annunciator screen shows the status of the monitored point
- The alarmed point will flash in a color chosen by the user until the Alarm is reset by the operator

#### **Email Notification**

- Alarming of any monitored point can automatically generate an email to notify users of the alarm
- A different email address can be entered for each monitored point

### **Instant Alarm Notification**

- Create alarms on any monitored analog or digital data point
- Receive alarm warnings through Audio, Visual or Email Notification

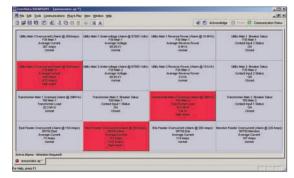

Get Instant notification of system alarms from any device on your network

# View Nodes - Viewpoint Monitoring Remote Viewer

Remotely monitor and control your Viewpoint Monitoring system using EnerVista ViewNodes.

- Connect remotely to existing Viewpoint Monitoring systems over the network
- Multiple user accounts allow different levels of security access and control
- Up to 10 ViewNodes can connect to a single Viewpoint Monitoring system
- Complete access to
  - Plug-and-Play screens
  - One Line diagrams
  - Annunciator Panels / Trending Reports
  - Events
  - Waveforms

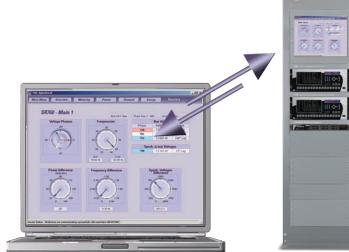

# **OPC/DDE Server Option**

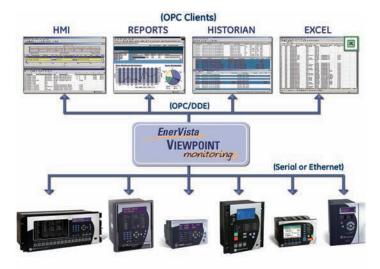

Integrate the data retrieved by Viewpoint Monitoring into a larger monitoring or automation system

Viewpoint Monitoring can send the data that is being read from the relays and meters to any third party OPC compliant automation or monitoring system. With the pre-configured memory maps of GE Multilin devices that comes with Viewpoint Monitoring, you can reduce the time and effort required to import essential data into your monitoring, automation and control systems.

- Send up to 3000 data points (Base package) or 9000 (Extended package) data points to an OPC/DDE client
- Supports the entire library of devices that comes with Viewpoint Monitoring
- Provides the ability to send data from third party devices added to the Viewpoint Monitoring database

# Viewpoint Monitoring Software Selection Guide

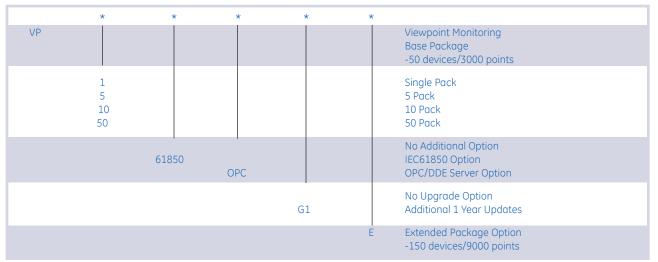

# **View Nodes**

|     | *                  |                                             |
|-----|--------------------|---------------------------------------------|
| VPV |                    | View Nodes                                  |
|     | 1<br>5<br>10<br>50 | Single Pack<br>5 Pack<br>10 Pack<br>50 Pack |

# INTEGRATOR

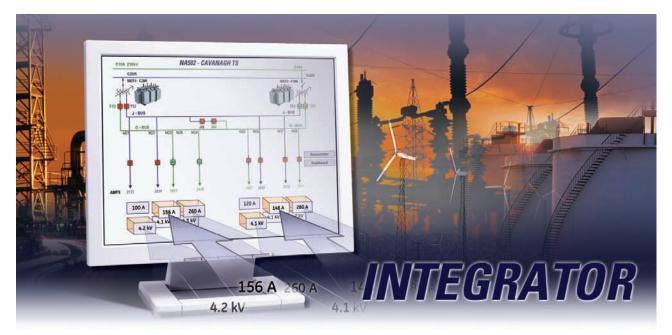

# **POWERFUL OPC/DDE SERVER FOR GE MULTILIN DEVICES**

EnerVista<sup>™</sup> Integrator enables you to seamlessly integrate data from your GE Multilin device into a new or existing automation system. With EnerVista<sup>™</sup> Integrator, you receive pre-configured memory maps for all GE Multilin devices, reducing the time and effort required to import essential data into your EMS, DCS, or SCADA systems.

# **KEY BENEFITS**

- Reduce the time and cost required to integrate GE Multilin relays and meters into new or existing DCS, energy management or SCADA systems.
- Ensures fault data recorded in relays and meters is archived and always available for fault analysis
- Requires no firmware upgrades or setting changes to incorporate devices into monitoring systems
- Allows for integrating of 3rd party Modbus devices into OPC compliant monitoring systems
- Windows Vista compatable

# **KEY FEATURES**

- Provides data from GE Multilin devices to any OPC or DDE client (i.e. Cimplicity, iFIX, WonderWare, Citect)
- Contains pre-configured memory maps for most GE Multilin devices
- Automatically collect event records stored in GE Multilin devices
- Merge event records from multiple GE Multilin devices into a single system wide Sequence-of-Event Record
- Automatically retrieve waveforms recorded in GE Multilin devices and archives them onto the server's hard-drive
- Communicate with up to 300 devices using up to 30000 tags (points) of data

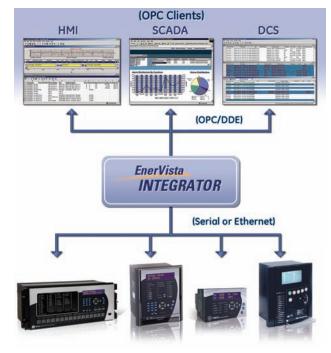

EnerVista™ Integrator will efficiently link the information from your GE Multilin devices to your monitoring, control and data collection systems

# Powerful OPC/DDE Server for GE Multilin Devices

EnerVista<sup>™</sup> Integrator is designed to provide seamless integration of your GE Multilin devices into any new or existing monitoring or control system. Containing the memory maps for most GE Multilin devices, EnerVista<sup>™</sup> Integrator eliminates the need for programming all of the mnemonics previously associated with HMI and SCADA system integration, greatly reducing the cost and time for commissioning.

#### **Device Setup**

Configuring GE Multilin devices in EnerVista™ Integrator is as simple as establishing communication with the device.

- Intuitive setup allows configuration of devices similar to EnerVista<sup>™</sup> Viewpoint and EnerVista<sup>™</sup> Setup software
- Provides configuration settings for both serial or Ethernet communications
- Allows testing of communications to ensure the device has been configured correctly

#### **Third Party Devices**

Non-GE devices that support Modbus RTU or Modbus TCP/IP can be integrated into EnerVista<sup>™</sup> Integrator, providing a simple way to incorporate all of your devices into a OPC/DDE monitoring and control system.

- Add third party devices that support Modbus RTU or Modbus TCP/IP
- Configure Modbus mnemonics directly in Viewpoint Integrator
- Reduce integration time for multiple installations of Viewpoint Integrator by importing and exporting mnemonics files

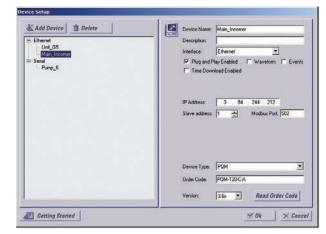

Common look-and-feel Device Setup for connecting both GE Mutlilin and third-party IEDs via OPC/DDE.

# Automatic Event and Waveform Retrieval

Automated archiving of event and waveform data from GE Multilin devices ensures you will always have data available for diagnosing power system events.

#### **Event Logging**

The event records from GE Multilin devices can be automatically downloaded from each device and stored in a system wide sequence of event record. Viewpoint Monitoring will continually poll each GE Multilin device to see if any new events have been added to that device's event record. Once a new event has been detected, the event record will be downloaded and the new events will be stored in the system wide sequence of events record.

### **Event Viewing**

The Event Viewer stores and displays information about all of the events recorded in your system. Each event in the record contains the following information:

- Event Time
- Event Type
- Source Name
- Source Type
- Event Cause

This data can be sorted by any of the fields indicated above.

| EVENT/ALAR                   |            |             |             |                      |            |                                     |
|------------------------------|------------|-------------|-------------|----------------------|------------|-------------------------------------|
| Created Time                 | Event Type | Source Name | Source Type | Event                | Front Code | Acknowledge                         |
| 18/02/2005 13:41:27, 740493  | Alam       | 预0.4        | UR          | Contact Input 2 On   | 1036       | Alam Intomation - UnAcknowledge     |
| 10/02/2005 13:41:27. 737490  | Alars      | 160_4       | UR          | Contact Input 2 Off  | 1538       | Alam Information / UnAcknowledge    |
| 10/02/2005 13:29:37.249520   | Alam       | 160,2       | UR          | PHASE TOCI DPD A     | 42000      | Alam Information - UnAcknowledge    |
| 10/02/2005 13:39:37. 232954  | Alam       | T60_2       | 6A          | PHASE TOCI PKP A     | 34832      | Alam Information - UnActi-noviedge  |
| 0/02/2005 13:39:37. 166152   | Alem       | 160_2       | UR          | PHASE TOCI OPD A     | 42000      | Alam Information - UnAcknowledge    |
| 10/12/2005 13 39.37 166152   | Alam       | 160,2       | UR          | PHASE TOCI OPO C     | 44048      | Alam Information - UniAcknowledge   |
| 10/02/2005 13 39 37, 1661 92 | Alam       | 160,2       | UR          | PHASE TOCI DPO 8     | 43024      | Alam Information - UnActinowindge   |
| 10/02/2005 13:39:37. 121770  | Alam :     | 160_4       | UR          | PHASE TOC2 OPO 8     | 43025      | Alam Information - Unifick nowledge |
| 0/02/2005 13:28:37.113444    | Alate      | 160_4       | UR          | PHASE TOCI OPO C     | 44045      | Alem Information + UniAckyowledge   |
| 10/02/2005 12:29:27. 113444  | Alam       | T60_4       | UR          | PHASE TOCI DPO 8     | 43024      | Alam Information - UnAcli nowledge  |
| 10/02/2005 13:39:37, 113444  | Alam       | 160_4       | UR          | PHASE TOCEDPO A      | 42001      | AlamIntomation - UnAcknowledge      |
| 15/02/2005 13:39:37: 113444  | Alam       | T60_4       | UN          | PHASE TOC2 OPO C     | 44049      | Alam Information - UniActinov-ledge |
| 15/02/2005 13:29.37, 113444  | Alam       | 160_4       | OR          | PHASE TOCT DPD A     | 42000      | Alam Information - UnAcknowledge    |
| 10/02/2005 13:39:37. 020700  | Alam       | 140,2       | UR          | Visual Output 16 Off | 3600       | Alam Information - UnAcknowledge    |
| 10/02/2005 13 39 37. 020700  | Alam       | T60_2       | UR          | PHASE IDC2 DPD A     | 41905      | Aliam Information - UnAclinewledge  |
| 10/02/2005 13:39:37. 024542  | Alam .     | T60_2       | UR          | PHASE IDC2 DPD 8     | 43009      | Alam Information - UnAck.nowledge   |
| 0/02/2005 13:39:37. 024542   | Alais      | 160,2       | UR          | PHASE KOCZ DPO C     | 44033      | Alam Information - UnActi nowledge  |
| 10/02/2005 13:29:37. 005794  | Alam       | 160_2       | UR          | PHASE IOC2 PKP 8     | 25841      | Alam Intomation - UnAcknowledge     |
| 10/02/2005 13:39:37.005794   | Alam       | 160_2       | UR          | PHASE IOC2 OP 8      | 38913      | Alam Information - UnAcknowledge    |
| 10/02/2005 13:39.37.003712   | Alam       | 160.2       | UR          | PHASE IDC2 OP C      | 39837      | Alam Infomation - UnAcknowledge     |

Create system wide Sequence of Event Records to determine that your equipment operated correctly for power system Faults

# **Device Setup**

EnerVista™ Integrator Device Setup is designed to allow quick configuration of your GE Multilin devices. Third party devices that support Modbus RTU or Modbus TCP/IP can also be configured in the Device Setup.

# Waveform Archiving

The waveform (oscillography) files from GE Multilin devices can be automatically downloaded from each device and stored on your hard drive. Viewpoint Monitoring will continually poll each GE Multilin device to see if any new waveform files have been created. Once a new waveform has been detected, the file will be downloaded and stored onto your PC.

### Waveform Viewing

Diagnose waveform fault data that has been recorded in any power system device in a Time-based, Phasor Quantity or Tabular view. This Waveform View utility will also allow you to:

- Convert waveforms that were stored in CSV format to COMTRADE compatible files (SR Family, PQM)
- Merge and overlay waveforms that were recorded from multiple devices
- Identify the harmonic content in the monitored parameters

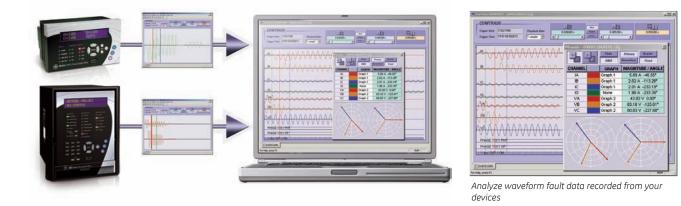

# **Integrator Software Selection Guide**

|     | *                     |                                                                                                    |  |
|-----|-----------------------|----------------------------------------------------------------------------------------------------|--|
| EVI |                       | EnerVista <sup>™</sup> Integrator                                                                                                    |  |
|     | 1000<br>5000<br>30000 | 1000 Point License OPC/DDE Server with Waveform and Event Server<br>5000 Point License OPC/DDE Server with Waveform and Event Server<br>30000 Point License OPC/DDE Server with Waveform and Event Server |  |

# **Integrator Add-On Packages**

| Circuliaity UNL Dealer and |                                                                                                    |  |  |  |  |
|----------------------------|----------------------------------------------------------------------------------------------------|--|--|--|--|
| Cimplicity HMI Pac         | kages                                                                                                    |  |  |  |  |
| PLCMCSWCMPLG01             | EnerVista™ Integrator 30,000 points<br>GE Device Wizard Screens for Cimplicity<br>DDE Simulator                                   |  |  |  |  |
| PLCMPLMODBRTG01            | EnerVista™ Integrator 30,000 points<br>Cimplicity Runtime License                                                                 |  |  |  |  |
| PLCMPLWIZG01               | EnerVista™ Integrator 30,000 points<br>Cimplicity Development License<br>GE Device Wizard Screens for Cimplicity<br>DDE Simulator |  |  |  |  |
| PLCMPLVIEWERG01            | Cimplicity Viewnode<br>Waveform Viewer and Event Logger                                                                           |  |  |  |  |

| WonderWare HMI  | Packages                                                                                                    |
|-----------------|----------------------------------------------------------------------------------------------------|
| PL50PMCSMWWG01  | EnerVista™ Integrator 30,000 points<br>GE Device Wizard Screens for InTouch<br>DDE Simulator                                |
| PL50MODBRTG01   | EnerVista™ Integrator 30,000 points<br>InTouch Runtime License                                                              |
| PL50PMCSWIZG01  | EnerVista™ Integrator 30,000 points<br>InTouch Development License<br>GE Device Wizard Screens for InTouch<br>DDE Simulator |
| PL50PMCSVIEWG01 | InTouch Viewnode<br>Waveform Viewer and Event Logger                                                                        |